# Corrigés + outils complémentaires

# Je réussis mes calculs au CM1

# avec Bout de Gomme

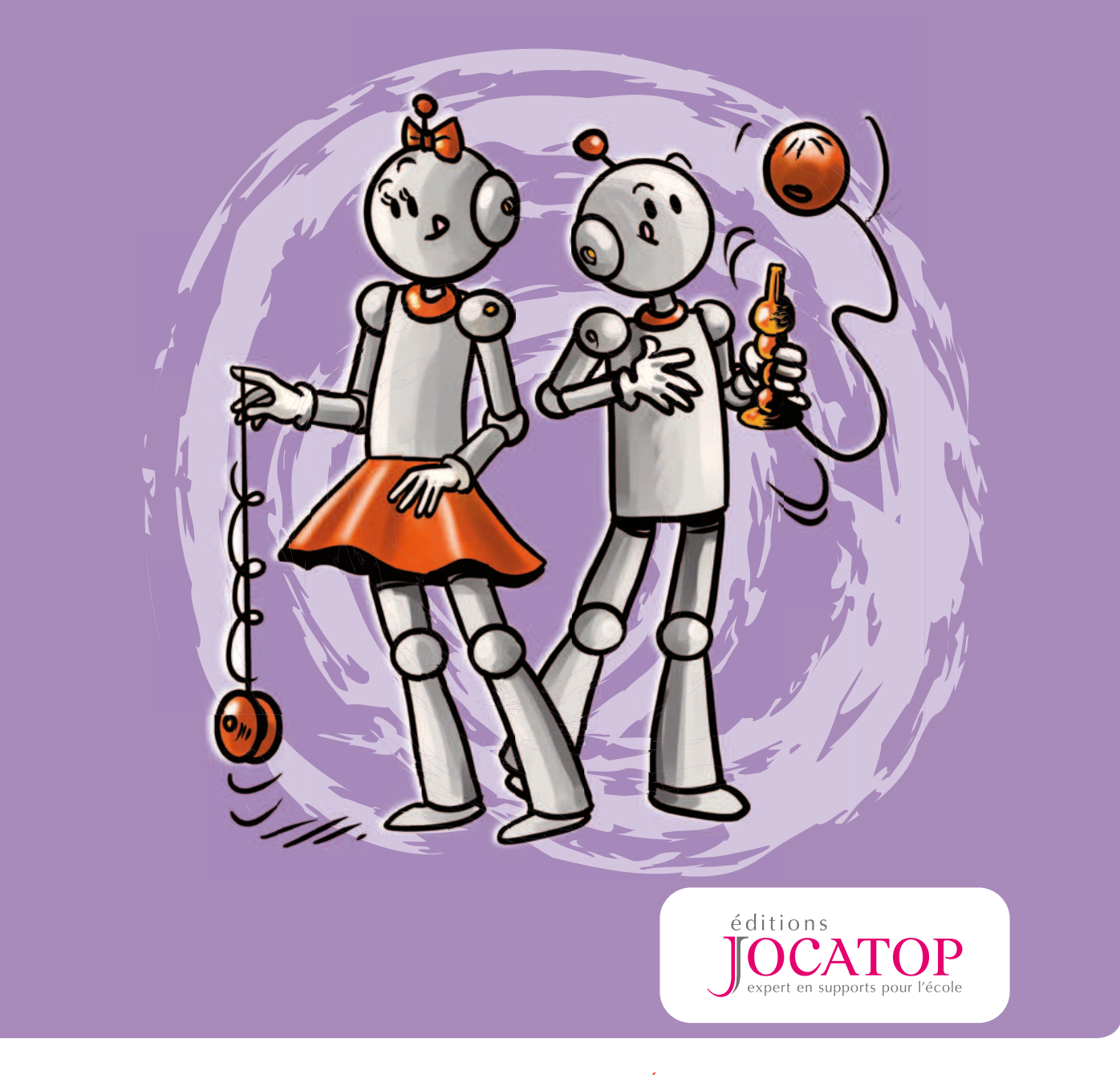

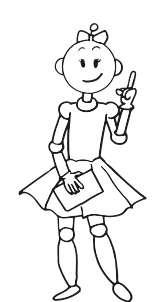

Conception : **Laurence et Vincent Lefèvre (Bout de Gomme)** Professeurs des écoles

Illustrations :

**Vincent Lefèvre**

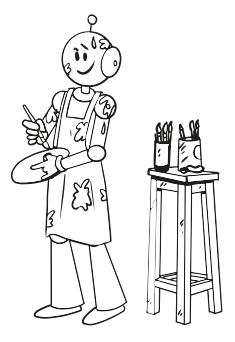

Remerciements tout particuliers à Julie Legrand.

Les reproductions d'extraits de cette publication sont soumises aux conditions du contrat signé entre le ministère de l'Éducation nationale et le CFC (Centre Français d'exploitation du droit de Copie). Dans ce cadre, il est important que vous déclariez au CFC les copies que vous réalisez, lorsque votre école est sollicitée pour l'enquête sur les photocopies de publications.

L'utilisation de cet ouvrage est soumise à règlementation et sa diffusion n'est pas autorisée. Pour toute information : contact@jocatop.fr

Au nom de nos auteurs et de notre maison, nous vous remercions d'avance.

© Éditions Jocatop - Morières-lès-Avignon www.jocatop.fr Tous droits de reproduction, de traduction et d'adaptation réservés pour tous pays. Loi n° 49956 du 16 juillet 1949 sur les publications destinées à la jeunesse. Dépôt légal : juin 2015

Révision : mars 2019 – Réimpression : mars 2019

 $-16-09-2019-$ 

Enseignants en primaire depuis plusieurs années, nous considérons l'éducation comme une recherche perpétuelle alimentée par les échanges et dialogues.

Dans cette perspective, nous avons créé le blog Bout de Gomme. Rapidement devenu une plateforme communautaire, il nous a permis de faire évoluer nos méthodes et nos démarches pédagogiques, de nous confronter sans cesse à de nouveaux projets. La collection *Je réussis mes calculs avec Bout de Gomme* fait partie de ces projets.

Pour savoir faire, il faut faire. C'est dans cette optique que nous avons conçu ce petit cahier qui permet l'entrainement et la systématisation nécessaires à l'apprentissage du calcul. Utilisés suite à la leçon, les divers exercices et activités permettront aux élèves de comprendre les nouvelles notions abordées, d'asseoir leurs acquis.

Élaboré de façon ludique et attrayante, l'outil favorise l'acquisition des notions indispensables au calcul. Deux robots quideront et encourageront les élèves au fil des apprentissages.

Le cahier prend également en compte l'hétérogénéité de niveaux dans les classes. Ce guide du maitre contient des outils de manipulation qui pourront être mis à la disposition des élèves. Chaque séance donne les clefs nécessaires à la progression de l'élève, quel que soit son niveau.

*Je réussis mes calculs au CM1 avec Bout de Gomme* correspond aux attentes institutionnelles, notamment en répondant à la nécessité d'un apprentissage quotidien des nombres et du calcul.

Utilisés au sein de notre école, les cahiers de calculs ont eu un grand succès, auprès des enseignants, comme des enfants. Nous espérons que vous et vos élèves prendront autant de plaisir à utiliser ce cahier que nous en avons eu à le concevoir !

#### **Laurence et Vincent Lefèvre**

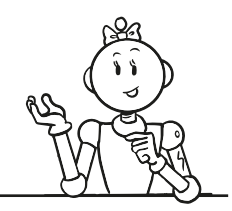

#### **Travailler le calcul avec un petit cahier**

D'une grande souplesse d'utilisation, ce cahier permet à l'enseignant d'organiser une vraie ritualisation du calcul. Grâce à une mise en page aérée et des personnages sympathiques, le cahier met en pratique, de manière ludique, la leçon vue en classe.

Les fiches d'exercices ont été conçues de manière à permettre à l'élève d'acquérir un savoir-faire. Par l'entrainement régulier, l'élève intègre progressivement des bases solides en méthodes de calcul. À travers les exercices, l'élève exploite en continu ses connaissances pour obtenir les automatismes nécessaires à l'apprentissage des mathématiques.

Par un rituel quasi-quotidien, l'enseignant suit la progression de ses élèves. Sur chaque page, le niveau de difficulté est gradué afin de permettre un apprentissage progressif des méthodes de calcul. Certains élèves pourront travailler en autonomie, tandis que vous pourrez choisir de travailler en petits groupes avec les plus fragiles.

Parce qu'il est important pour l'élève de conserver une trace écrite des techniques de calcul, le cahier permet à l'élève de visualiser son travail et ses progrès. Il permet aussi de retrouver facilement un exercice que l'élève peut consulter pour se rappeler une notion en particulier ou évaluer ses progrès.

Grâce à une présentation simple et ordonnée, le cahier aide les élèves à mieux s'organiser. Alternative pratique aux photocopies et autres supports volatiles, le cahier offre aux élèves un outil qu'ils s'approprient tout au long de l'année scolaire. Ils prennent plaisir à remplir leur cahier et ensuite à le présenter. Ils appréhendent ainsi plus facilement mais aussi plus sereinement l'apprentissage des mathématiques.

Le format cahier libère aussi les enseignants de la contrainte de la photocopie quotidienne. La correction des exercices est aussi facilitée, tout est réuni en un seul support.

Le cahier donne enfin la possibilité aux parents de suivre la progression de leur enfant. Partenaires essentiels dans l'apprentissage des élèves, ils ont, avec ce support, une trace concrète des notions acquises ou en cours d'acquisition.

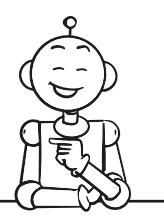

#### **Progression au sein du cahier**

La progression du cahier *Je réussis mes calculs au CM1 avec Bout de Gomme* est réléchie en fonction du niveau de l'élève et des instructions oficielles.

La première partie du cahier propose des exercices de révision des notions étudiées au CE2. Au cours du premier trimestre, l'élève consolide ainsi son savoir mathématique.

Une fois ces notions ancrées, l'élève entrera dans de nouveaux apprentissages.

Passée cette phase de révision, le cahier suit ensuite une progression normale adaptée au niveau des élèves de CM1.

Chaque page propose une gradation de la dificulté des exercices. Les premiers exercices, plus simples, permettent à tous les élèves de terminer leur travail.

Enfin, la progression se définit aussi par le choix des nombres utilisés selon les périodes de l'année.

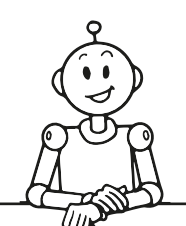

#### **Guide d'utilisation**

Ce cahier de calcul s'inscrit dans la continuité d'une progression pédagogique. Après la découverte et l'étude de la notion mathématique, les élèves peuvent réaliser les exercices. Le cahier peut être utilisé dans le cadre d'un rituel une fois tous les deux jours (ou deux fois par semaine). Un entrainement régulier permet en effet de systématiser le calcul chez les élèves.

Chaque page du cahier propose 2 à 4 exercices de dificulté croissante.

#### **Mise en place**

Avant de faire travailler les élèves, présenter la page du cahier. Rappeler la notion mathématique étudiée et expliquer la consigne du ou des exercices.

Selon la notion étudiée et le niveau des élèves, il est possible de faire appel à des exemples ou de réaliser en amont un travail collectif de manipulation.

Les exercices peuvent être réalisés par la classe entière, dans le cadre de la séance ou en atelier. Le travail peut aussi être effectué en temps libre avec une échéance de retour fixée.

#### **Différenciation**

Afin de permettre à tous les élèves de réaliser les exercices et de progresser, il est possible de composer des groupes de niveau (ou ateliers).

Après explicitation de la consigne, le premier groupe pourra travailler sur la page en autonomie.

Le second groupe réunira les élèves en dificulté. Accompagnés par l'enseignant, ils réaliseront un, plusieurs ou la totalité des exercices de la page.

Pour les aider à comprendre la notion et à réaliser les exercices, les élèves pourront avoir à leur disposition du matériel : ardoise, cahier de brouillon, matériel pour compter, matériel photocopiable…

Un affichage collectif pourra aussi servir d'aide aux élèves.

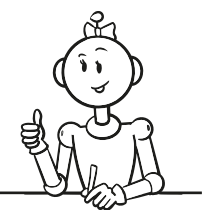

#### **Correction**

Afin de permettre un meilleur suivi des élèves, une correction individuelle des cahiers est nécessaire. Après le rendu des cahiers aux élèves, la personnalisation de la correction mettra en évidence les dificultés rencontrées pour éventuellement retravailler une notion avec un groupe d'élèves identifiés.

*Remarque :* afin de mieux intégrer le cahier dans votre pratique de classe, aucune forme de notation n'est prévue. Chacun est libre d'appliquer au cahier sa forme de notation habituelle : note sur 10 ou sur 20, code couleur, symboles, appréciations…

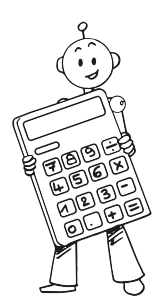

Plusieurs exercices du cahier nécessitent l'utilisation de la calculatrice. Le matériel nécessaire est donc à prévoir.

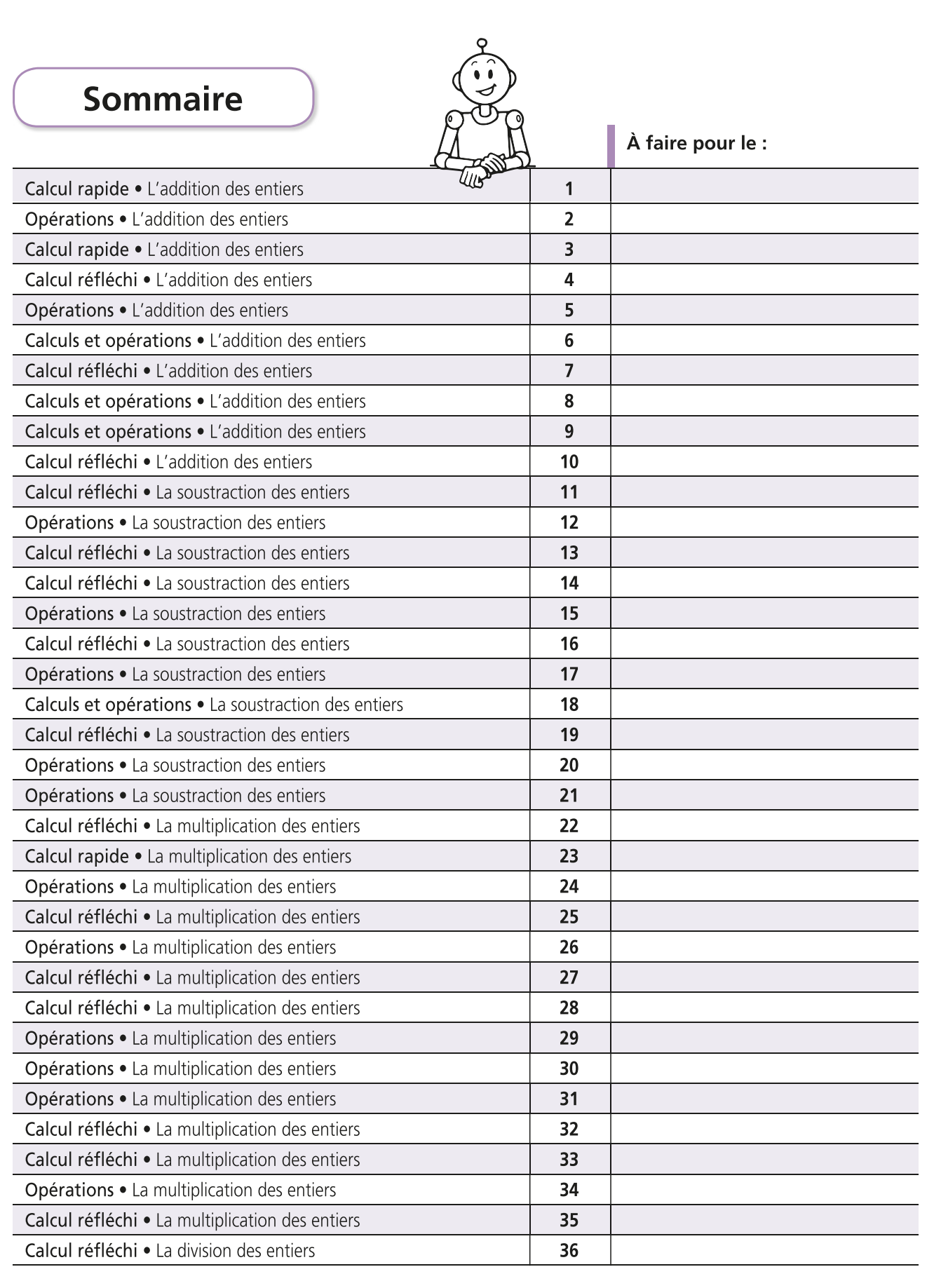

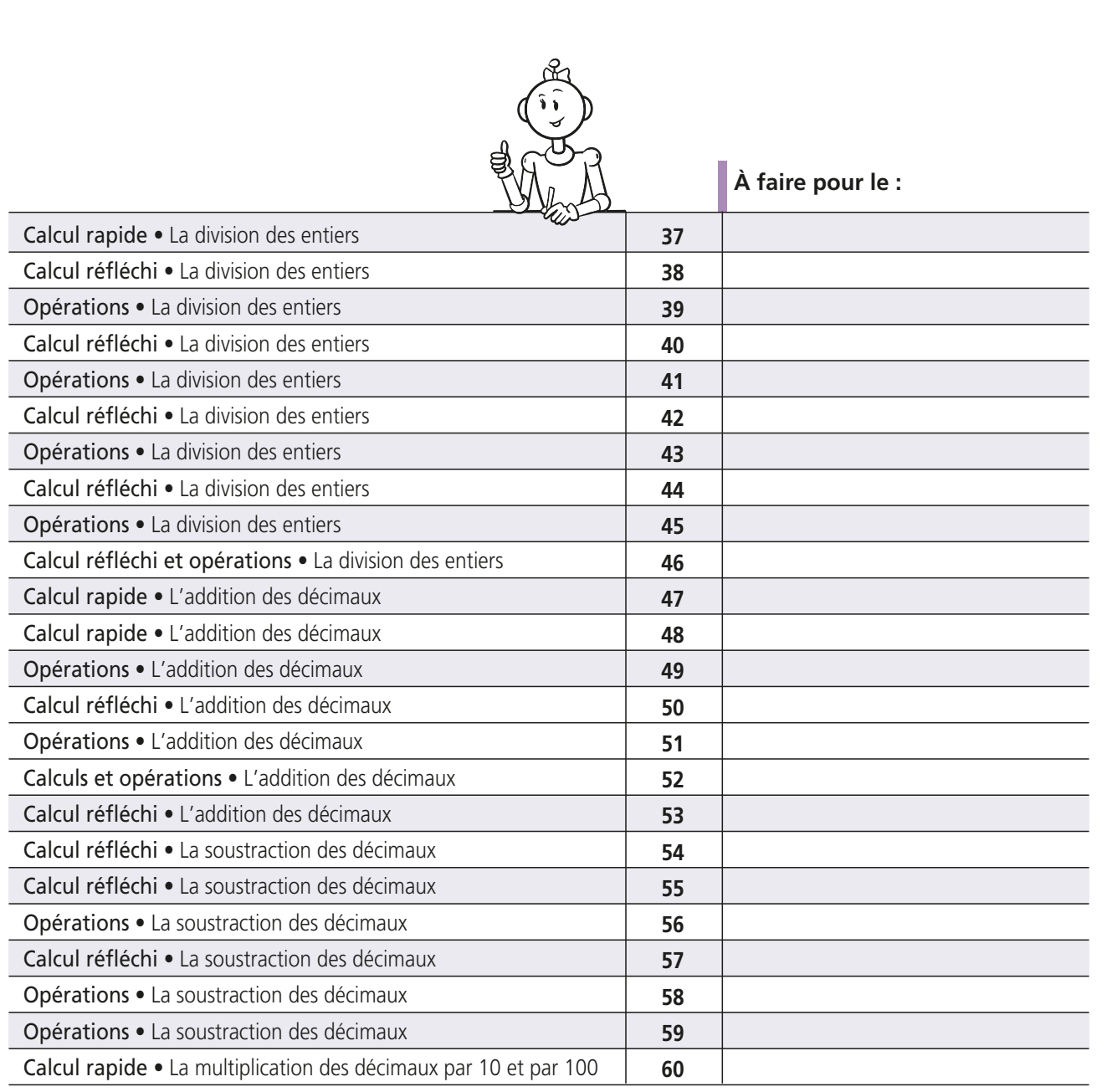

#### **Révisions**

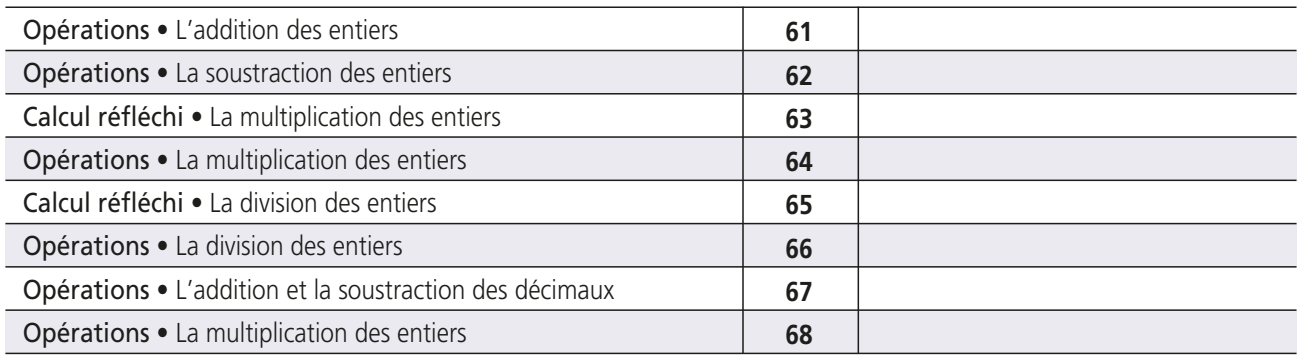

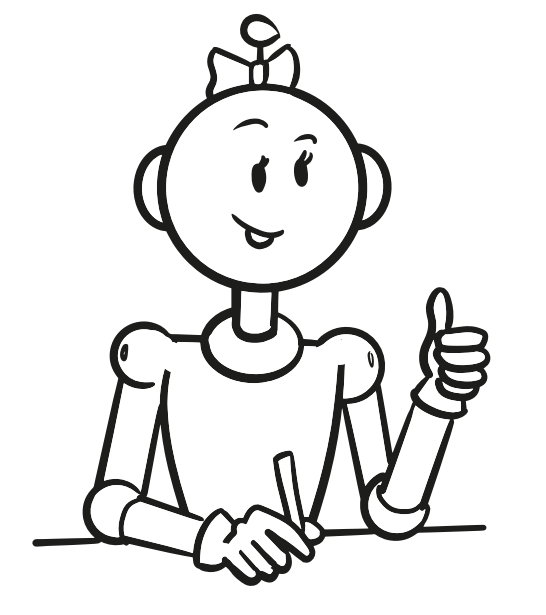

## Corrigés des exercices

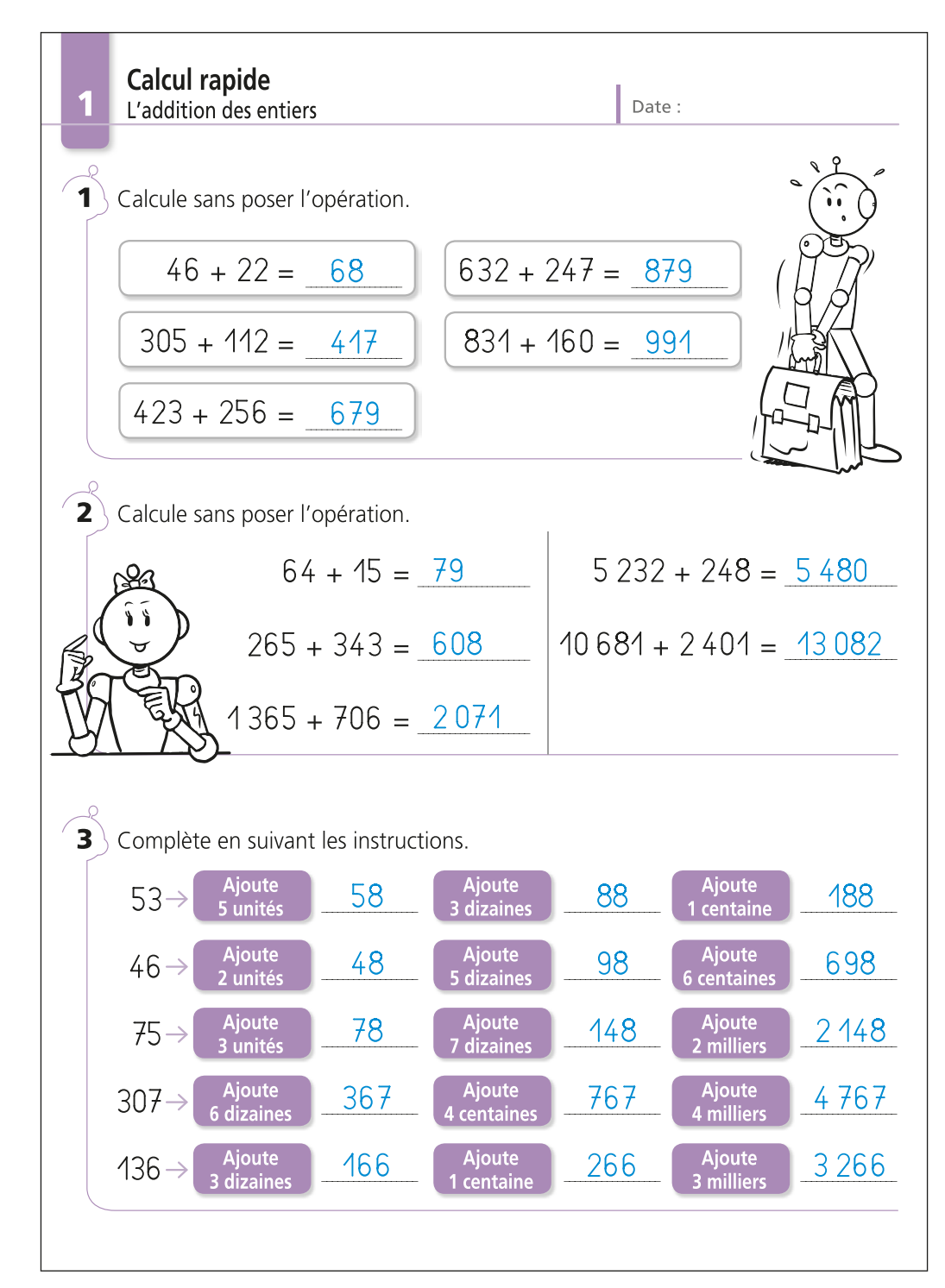

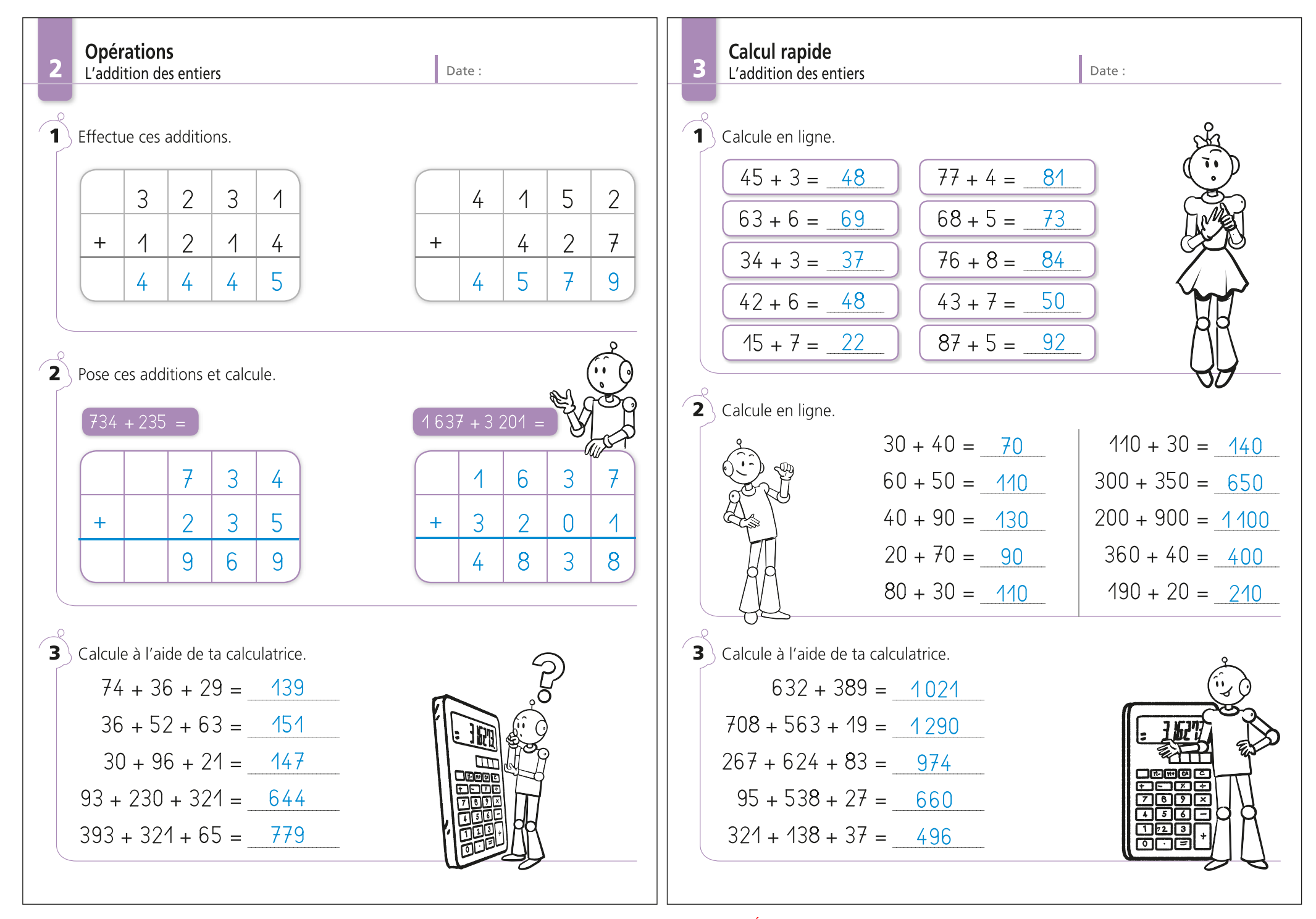

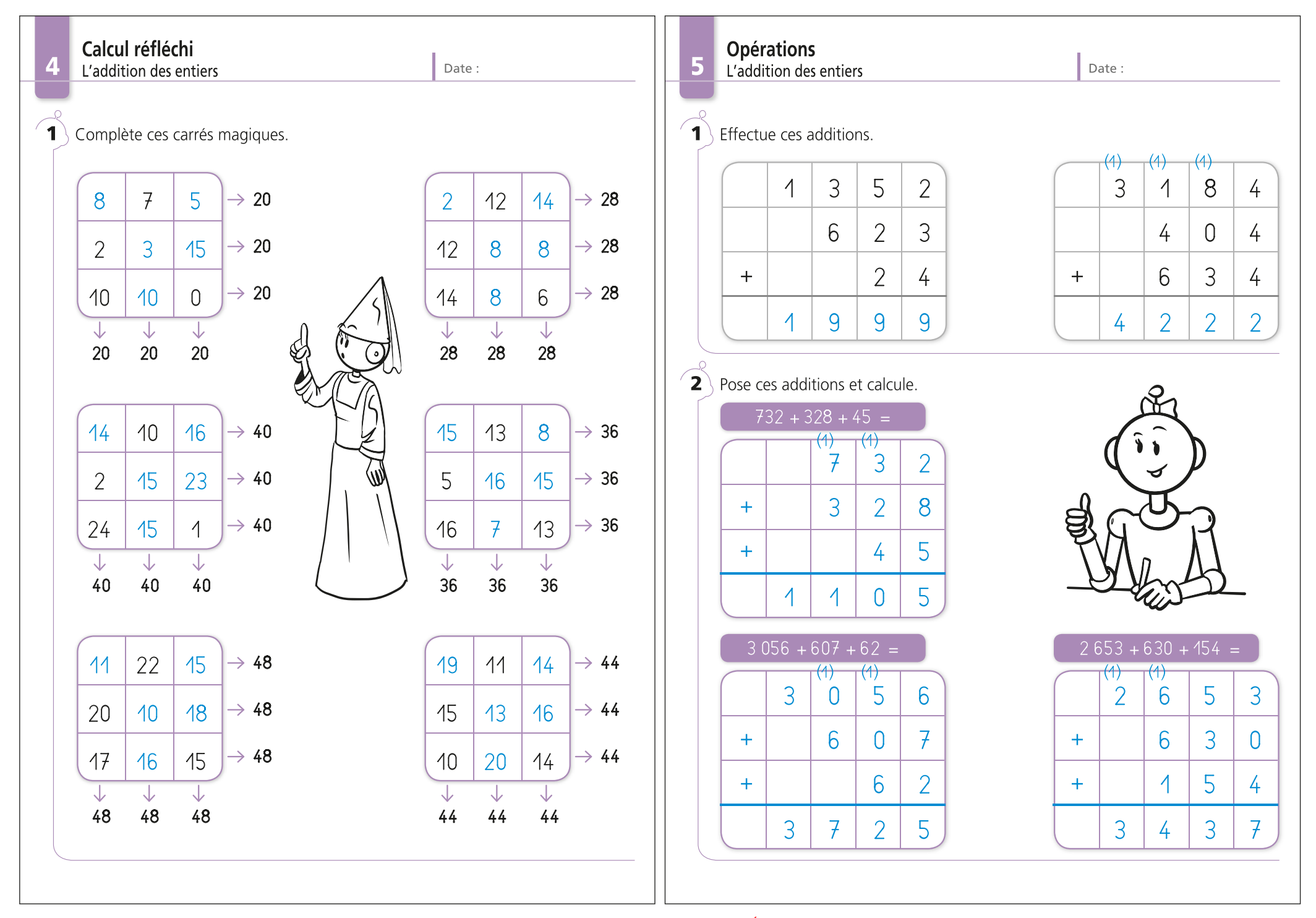

BDG − CALCULS − CM1 − Utilisation autorisée pour jerome gibert − Éditions Jocatop © − Diffusion interdite

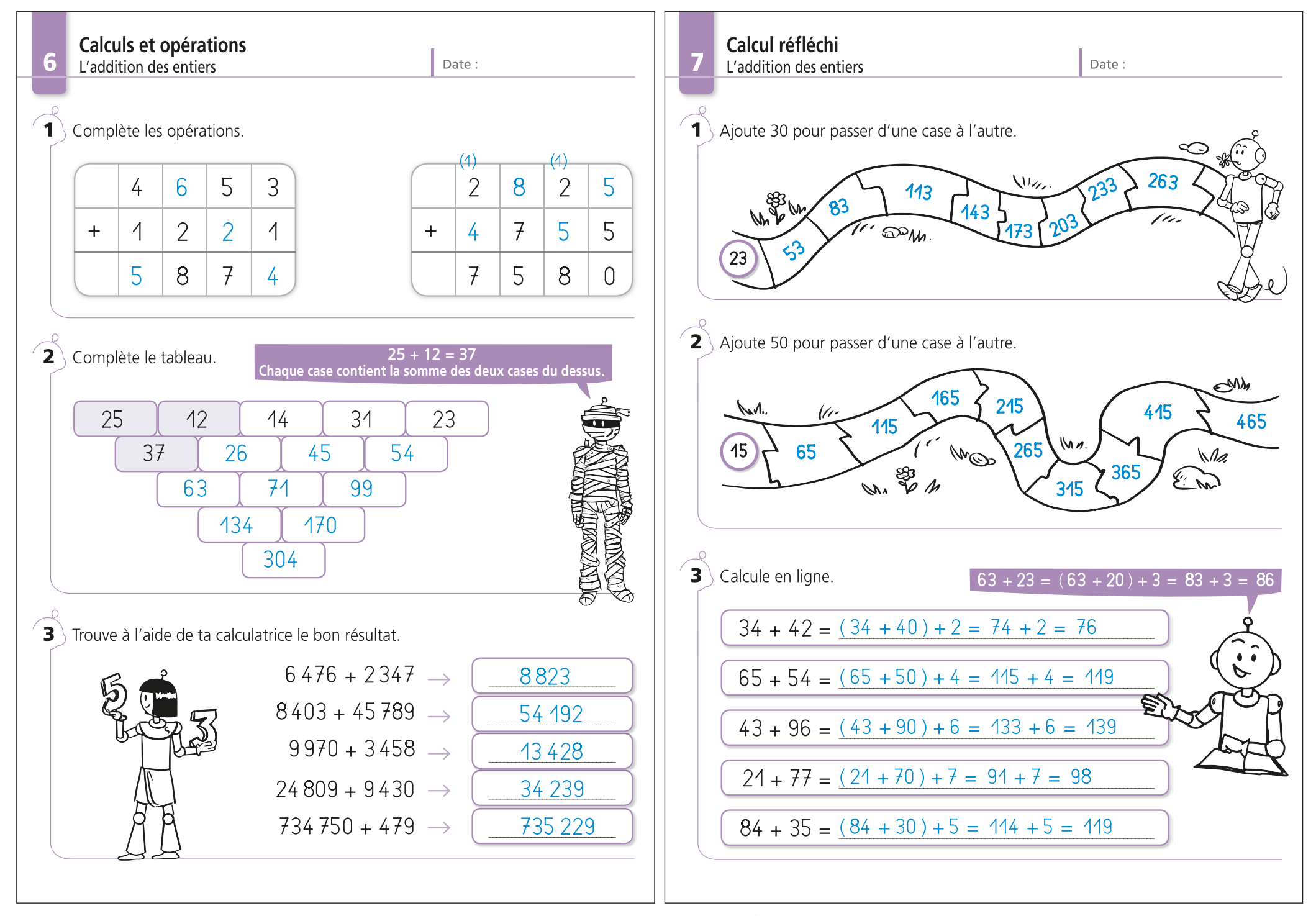

BDG − CALCULS − CM1 − Utilisation autorisée pour jerome gibert − Éditions Jocatop © − Diffusion interdite

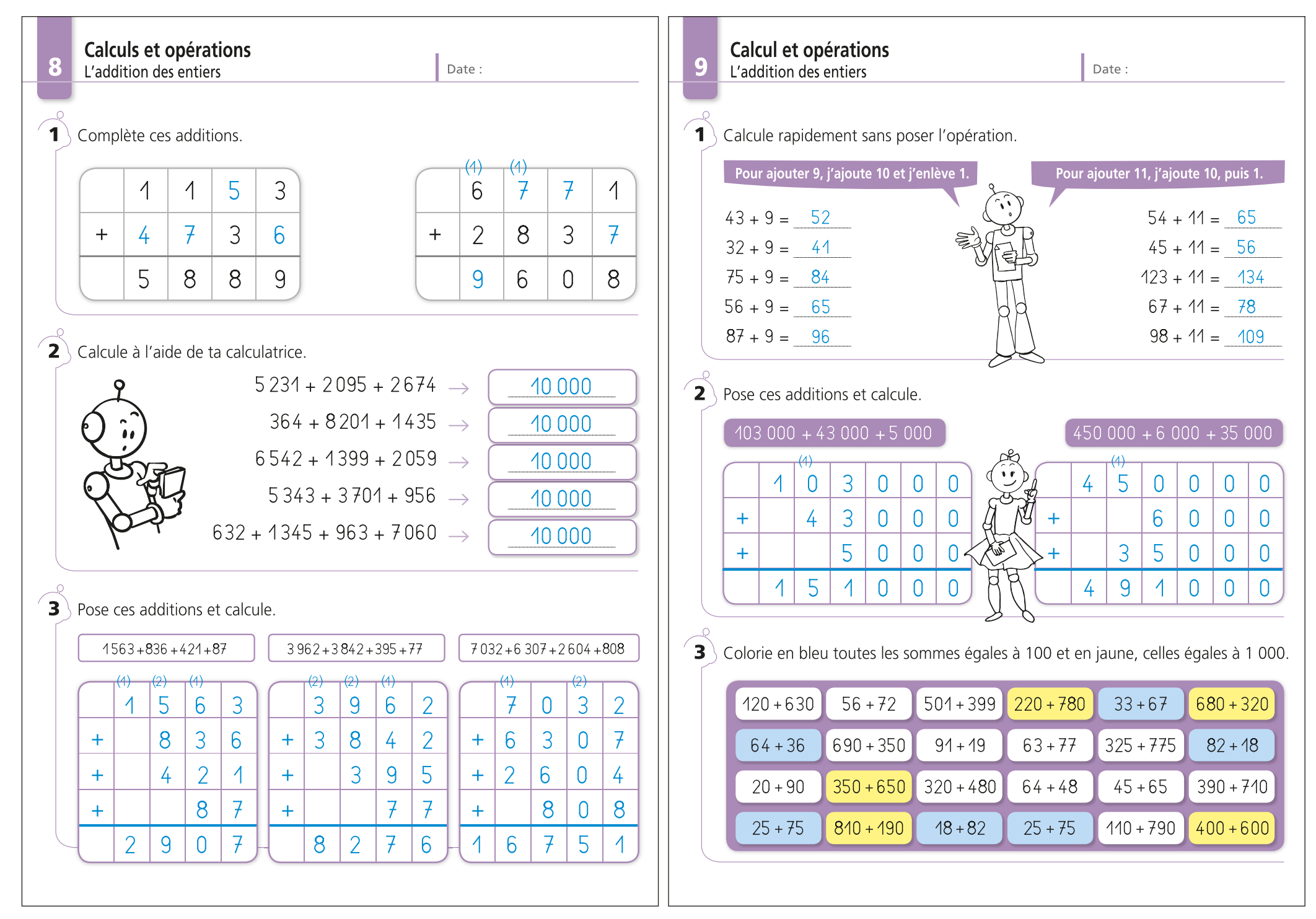

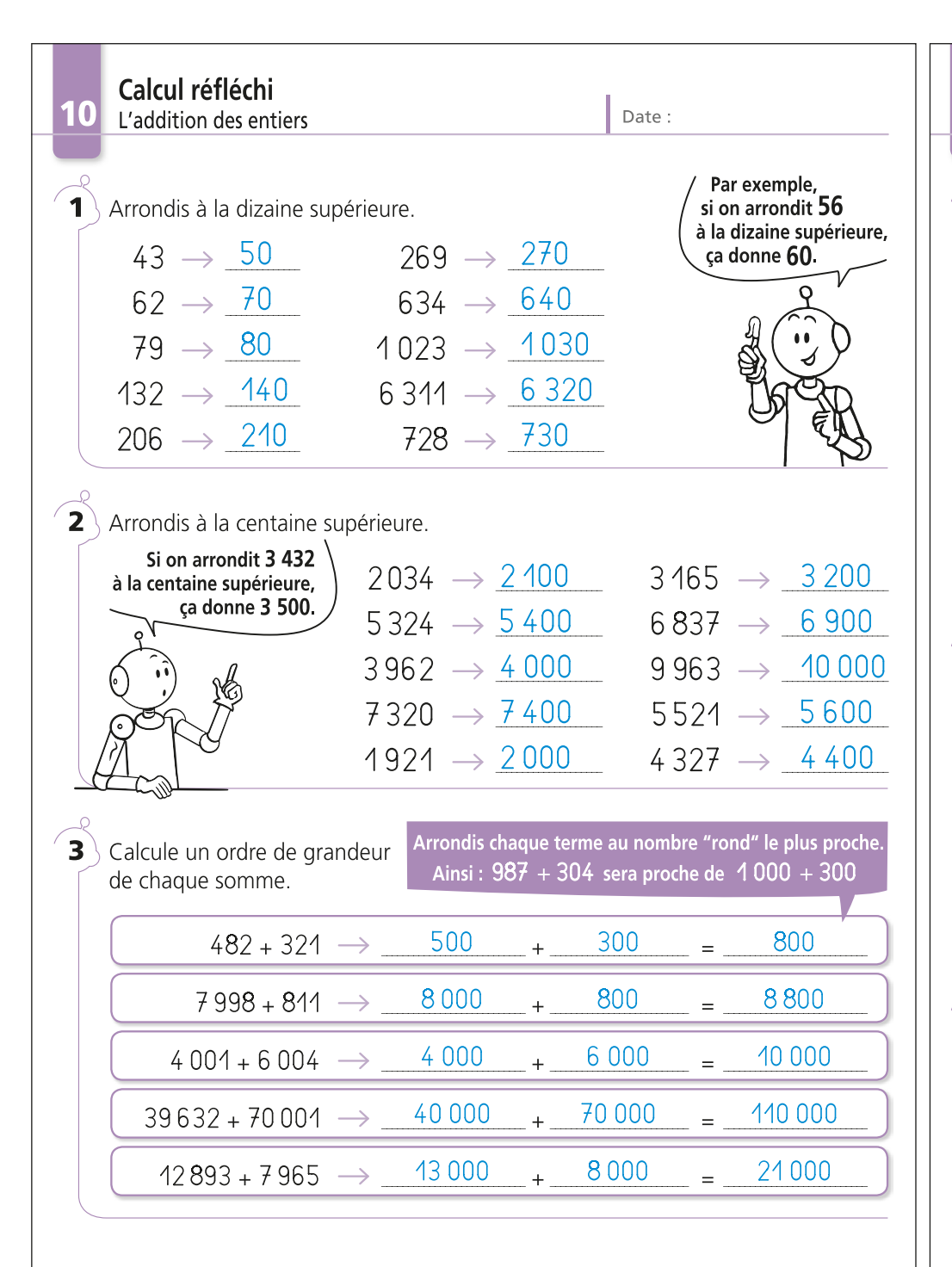

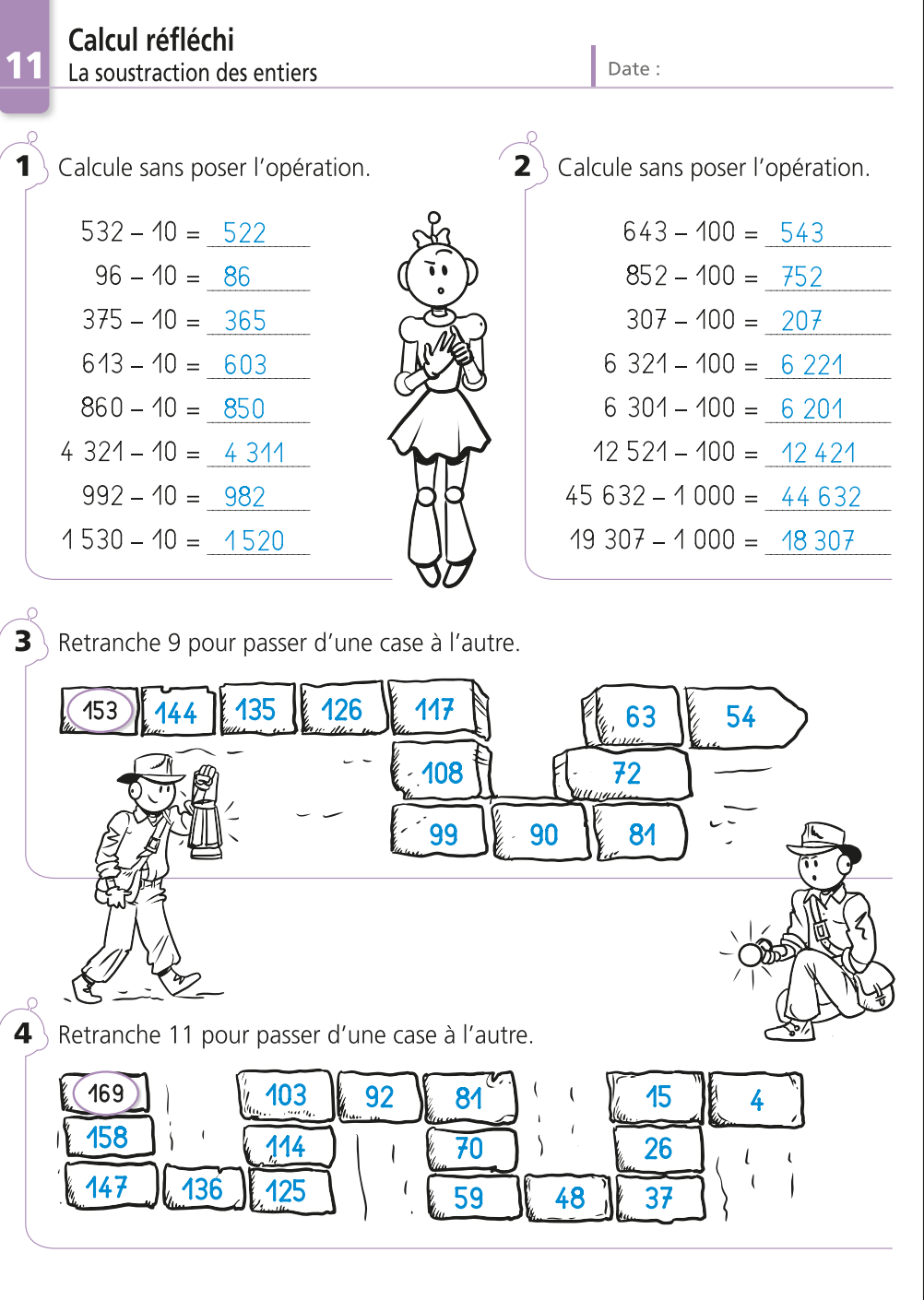

BDG − CALCULS − CM1 − Utilisation autorisée pour jerome gibert − Éditions Jocatop © − Diffusion interdite

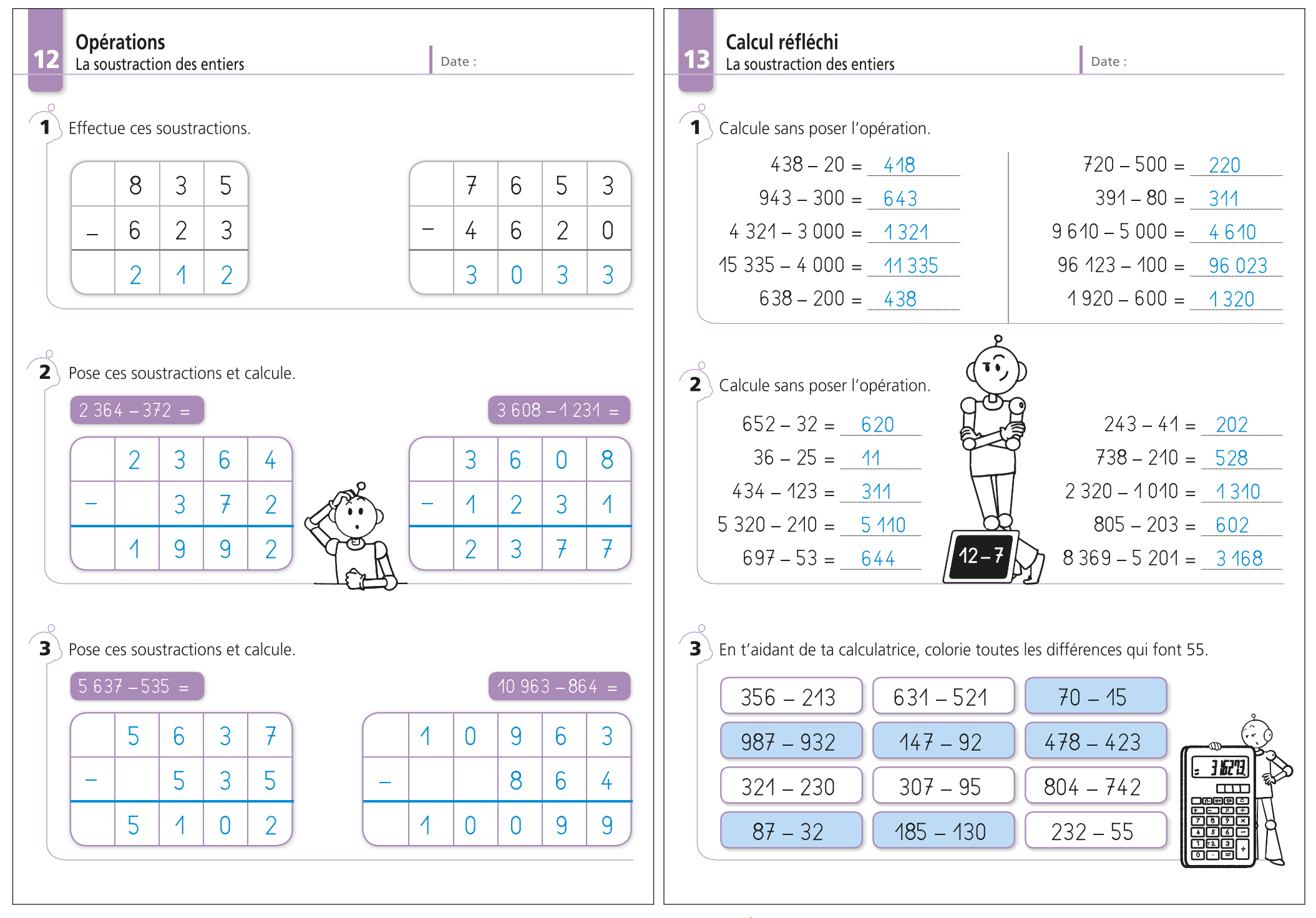

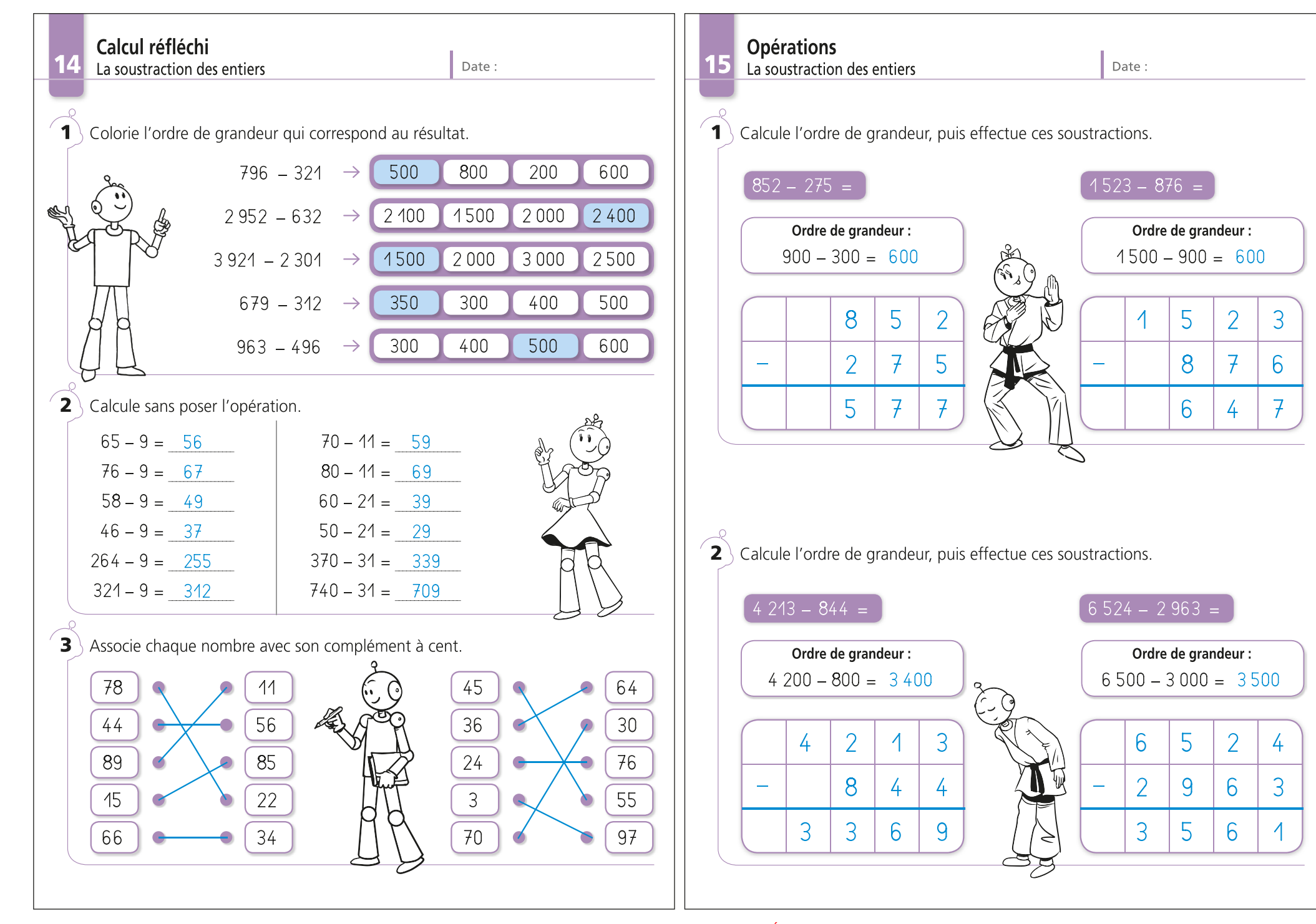

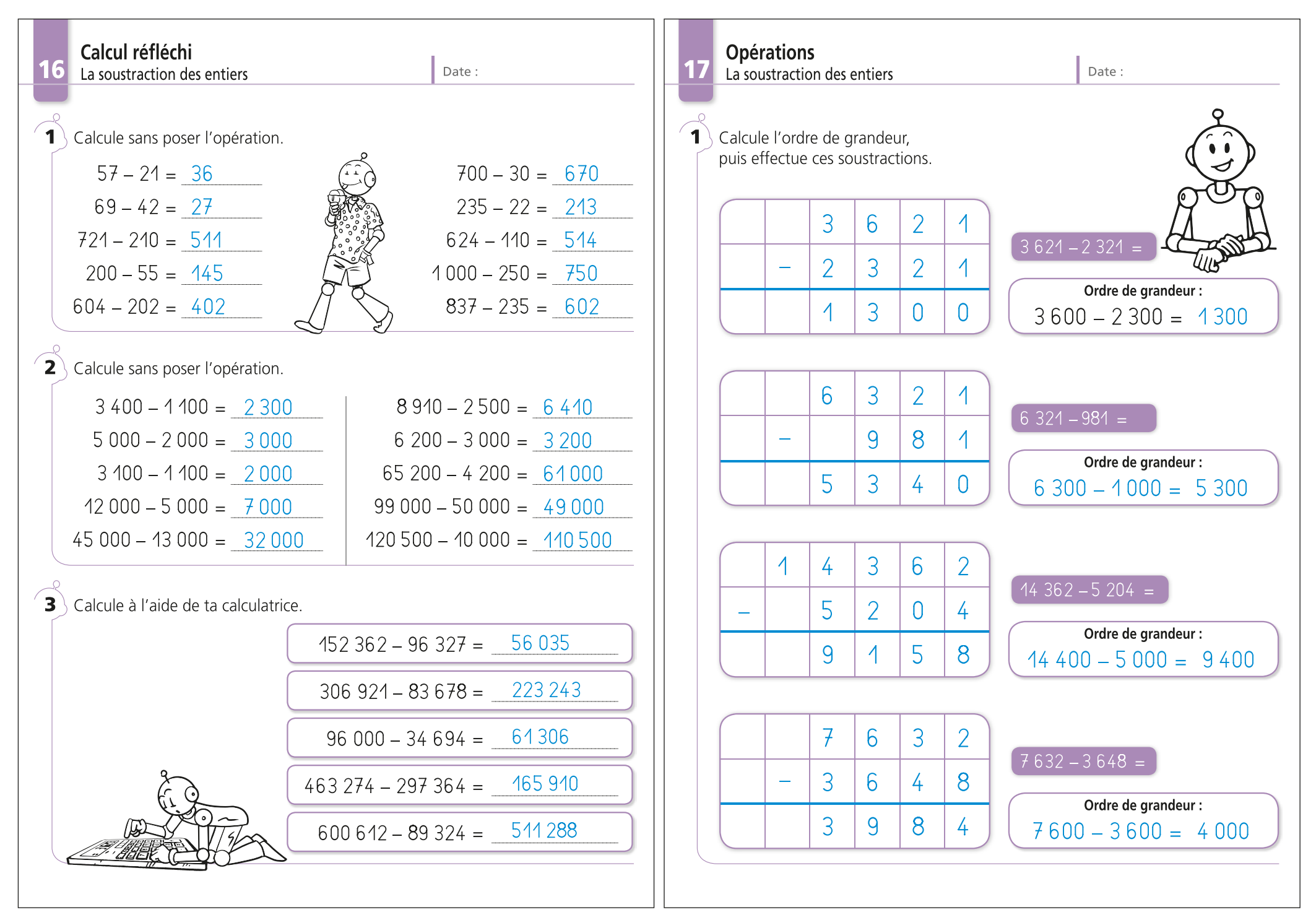

BDG − CALCULS − CM1 − Utilisation autorisée pour jerome gibert − Éditions Jocatop © − Diffusion interdite

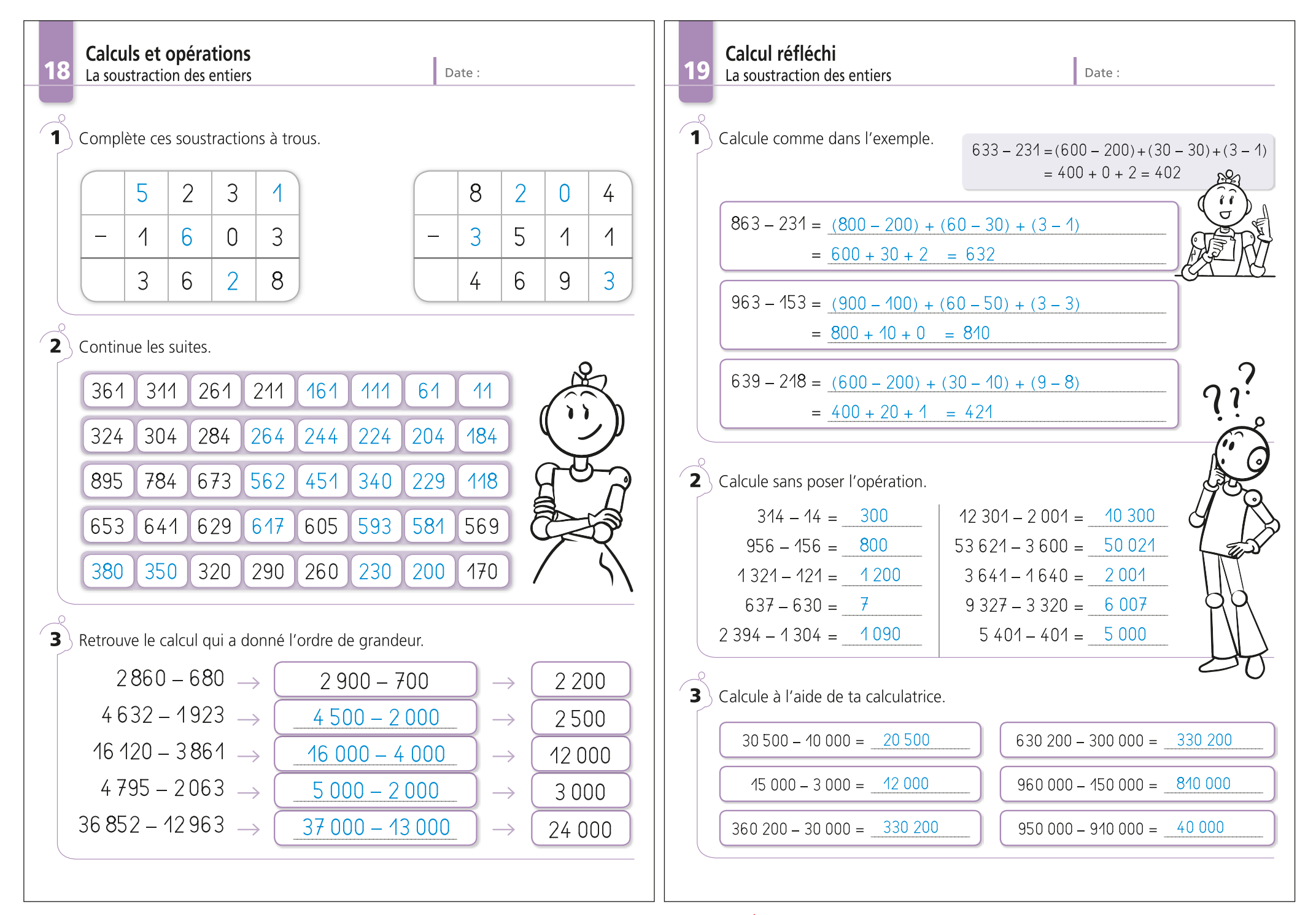

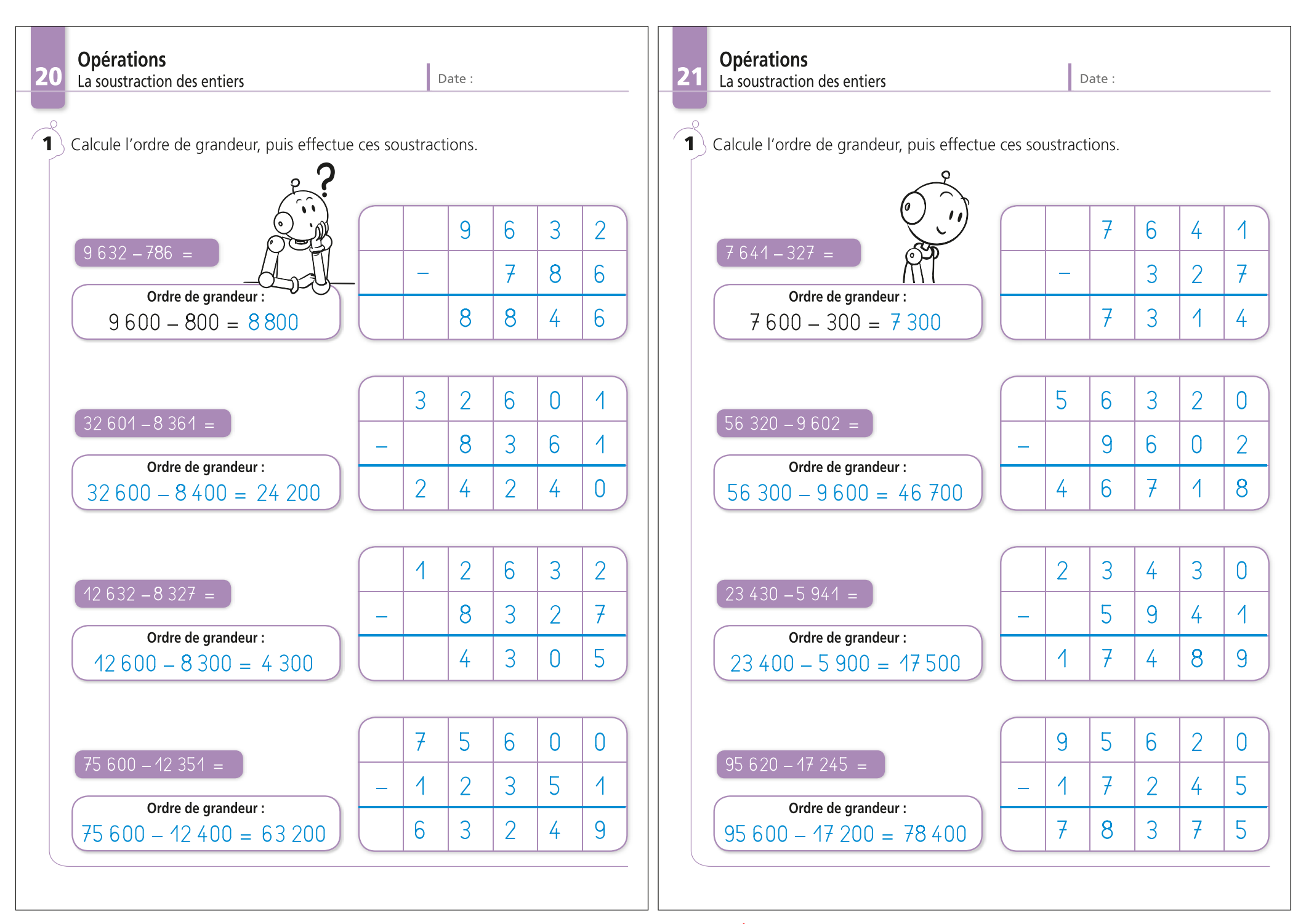

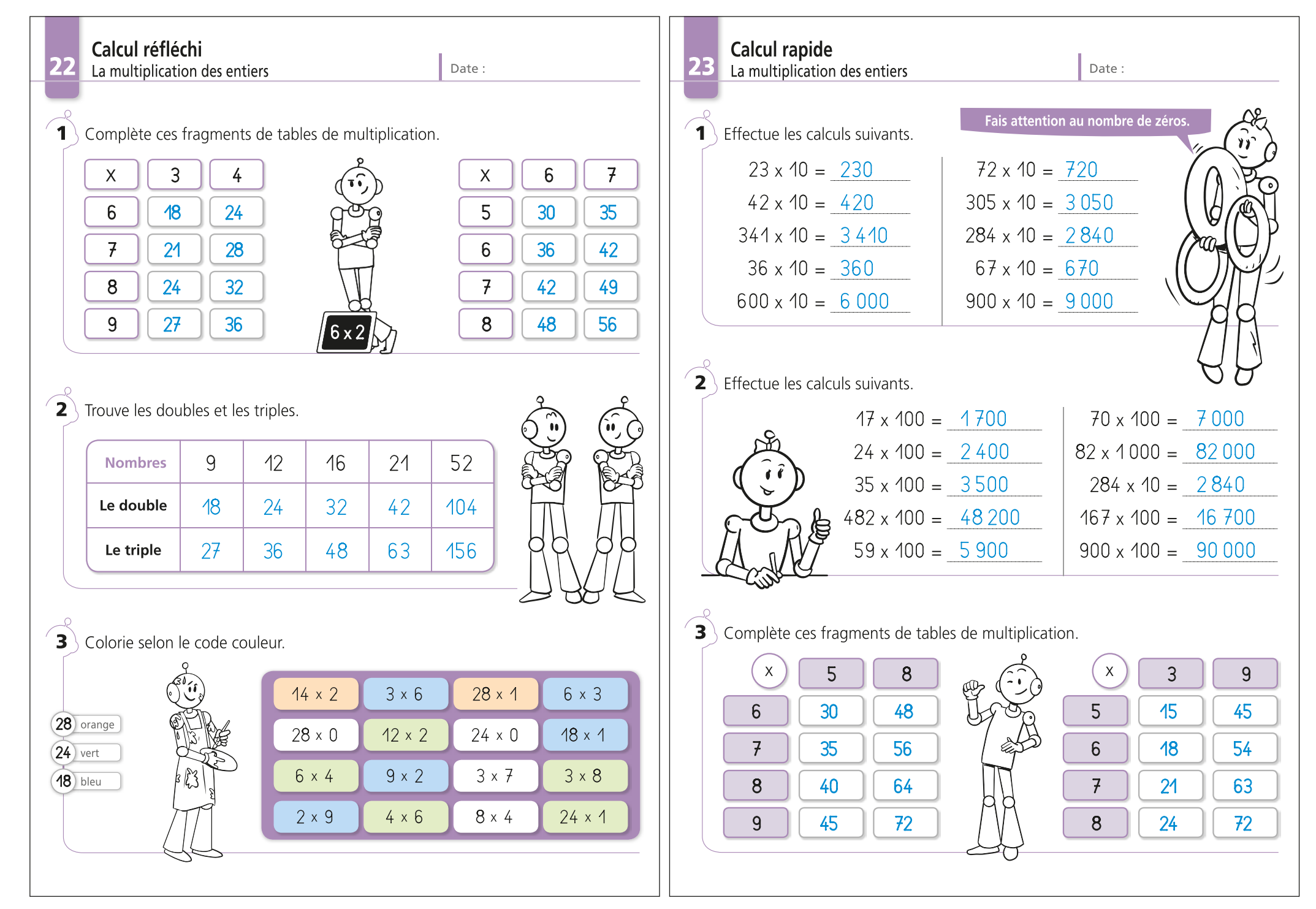

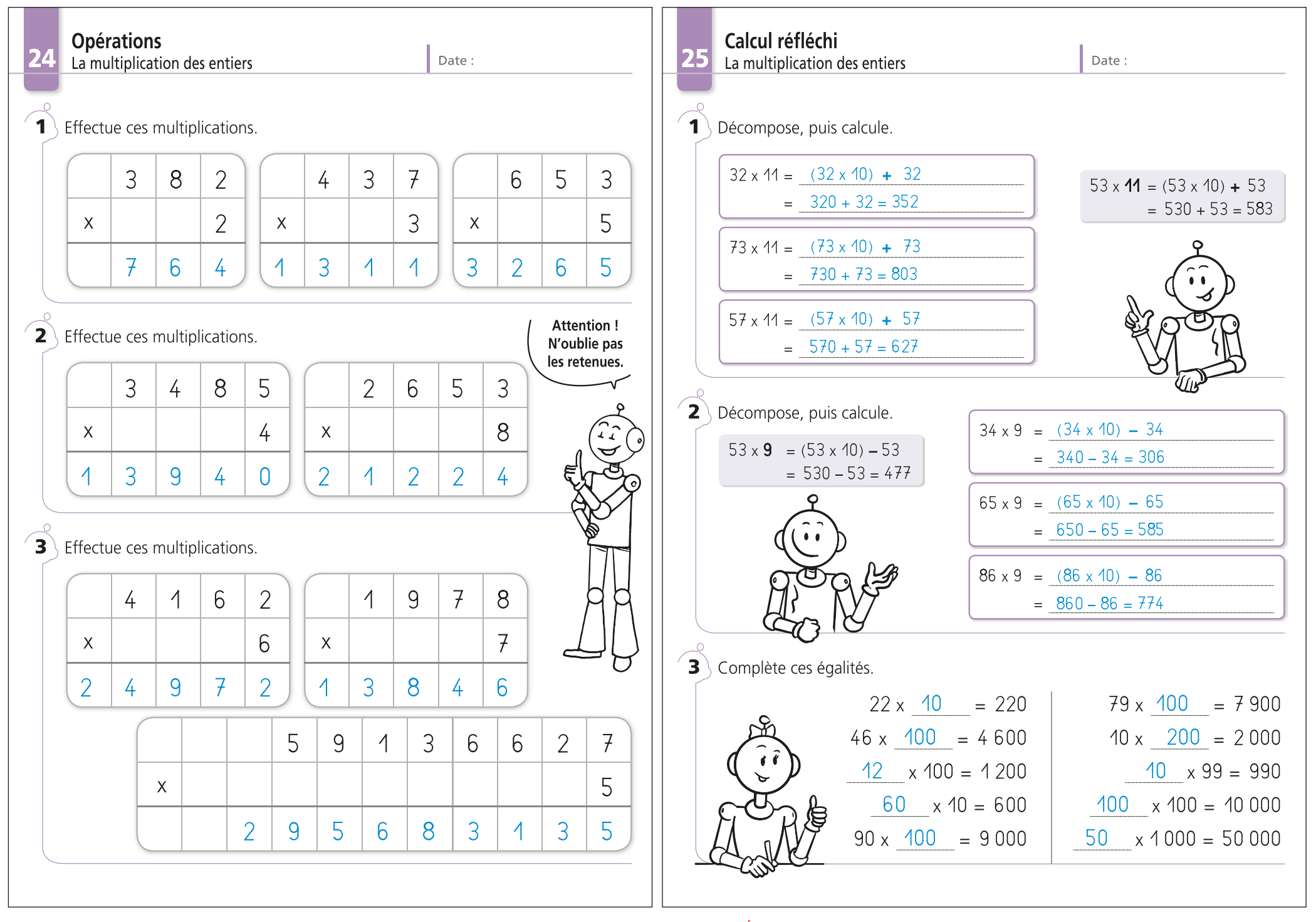

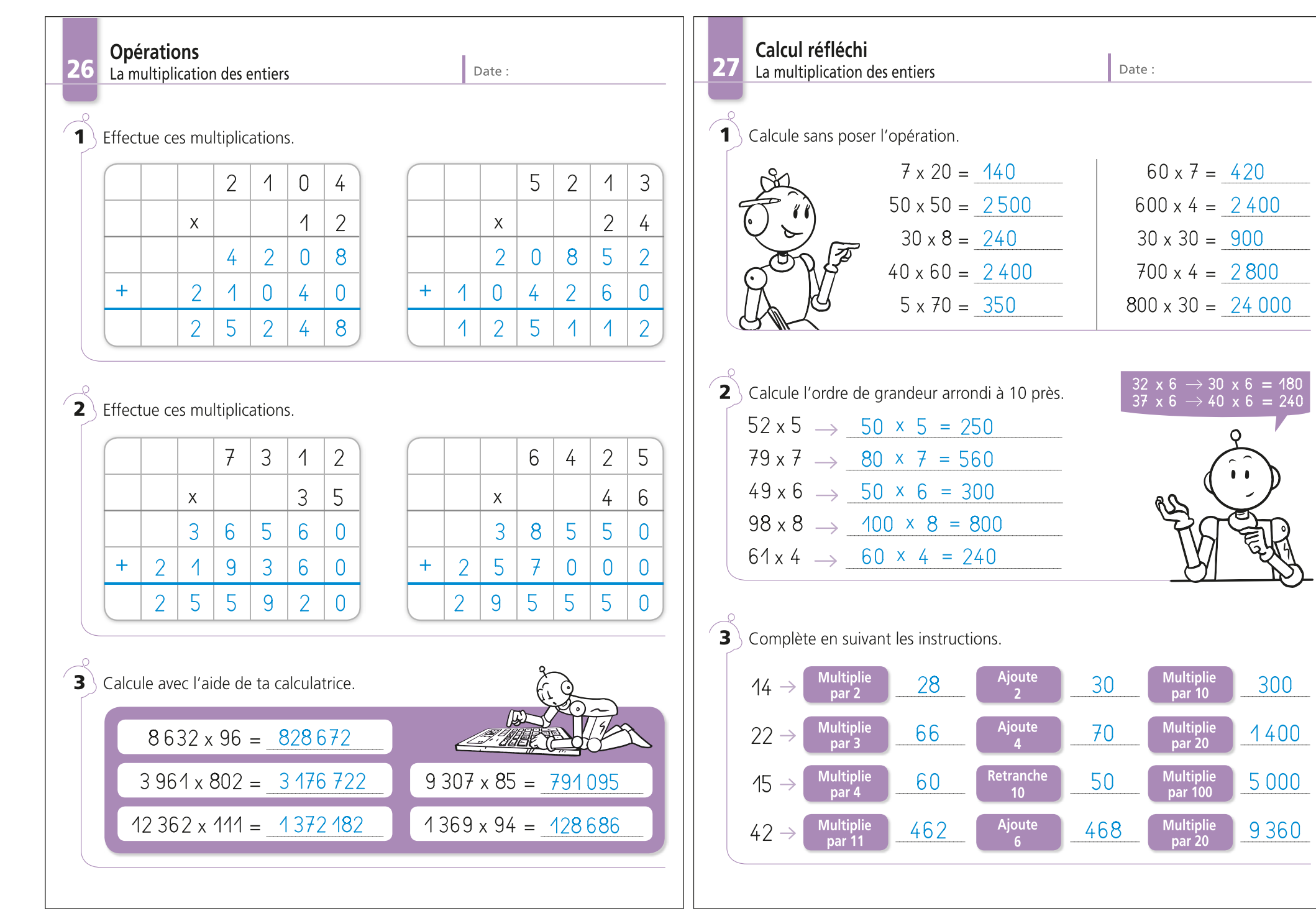

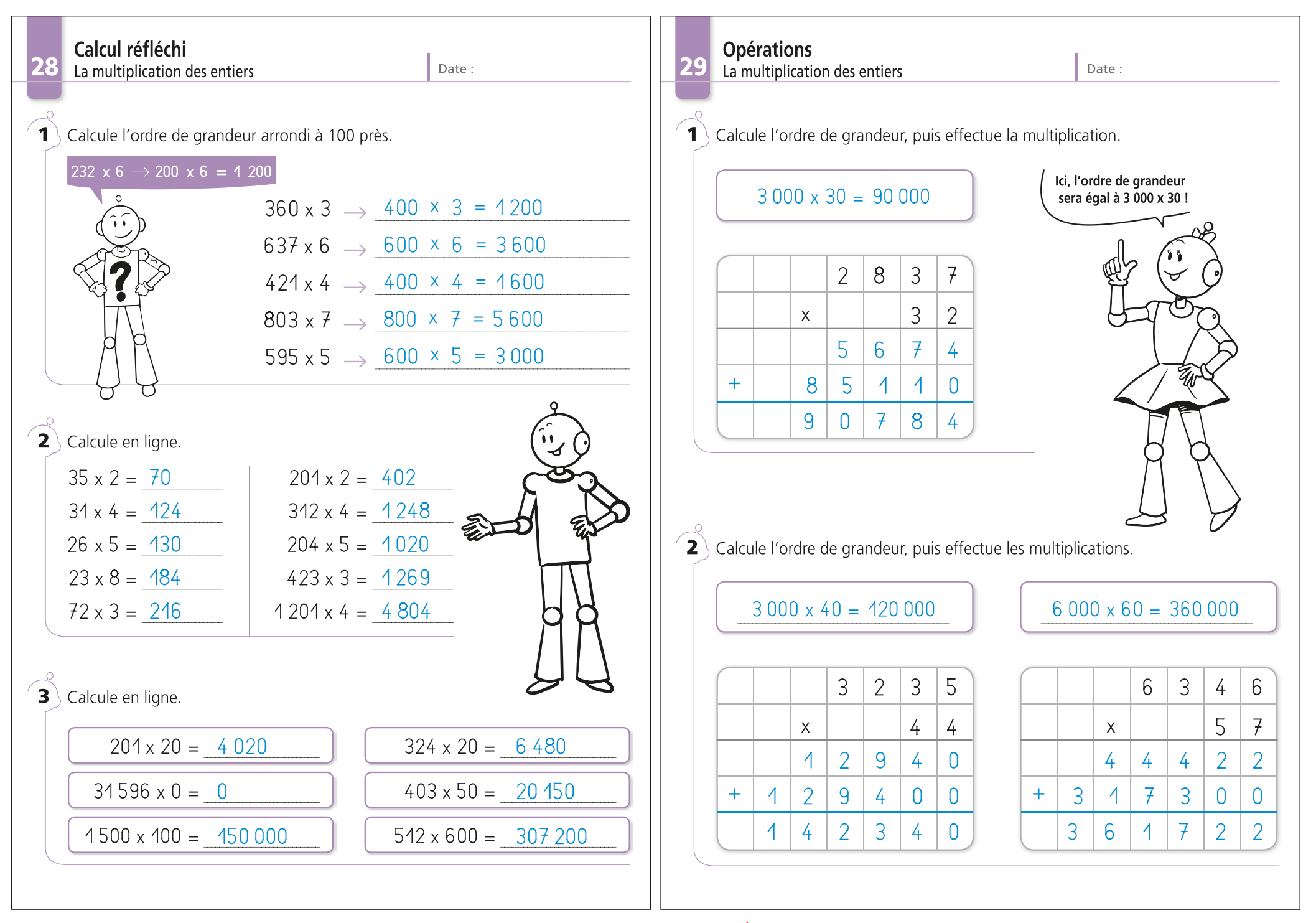

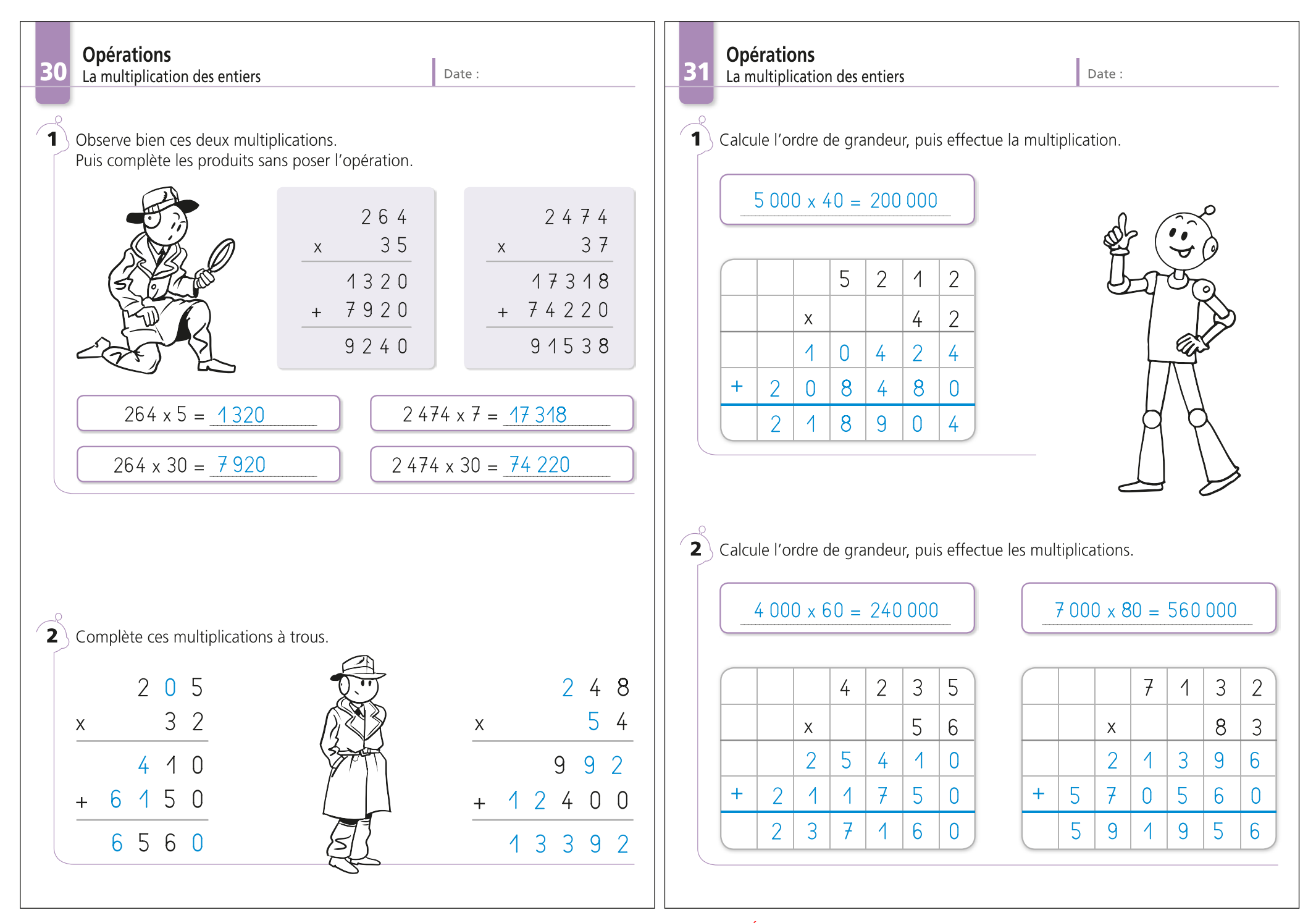

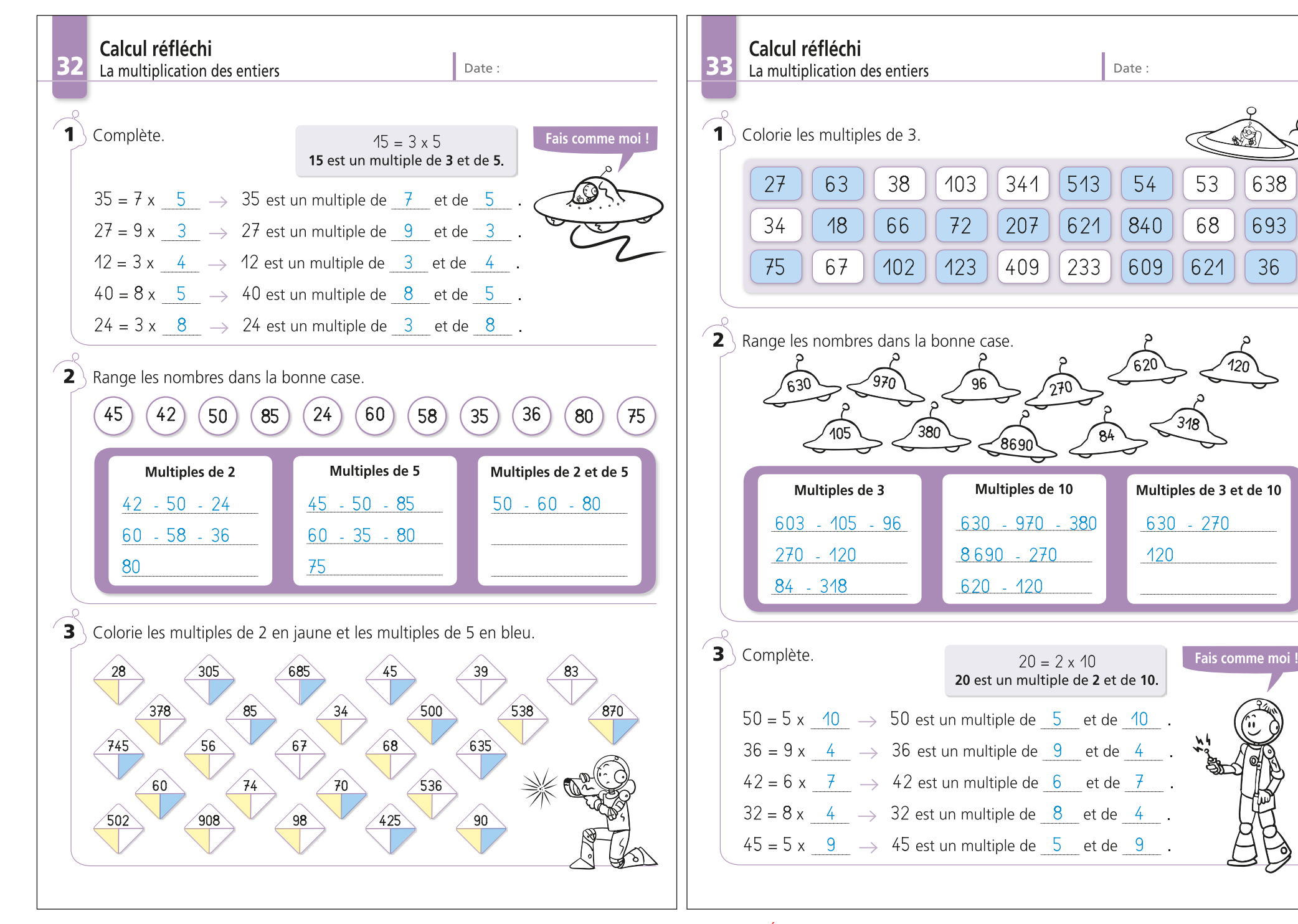

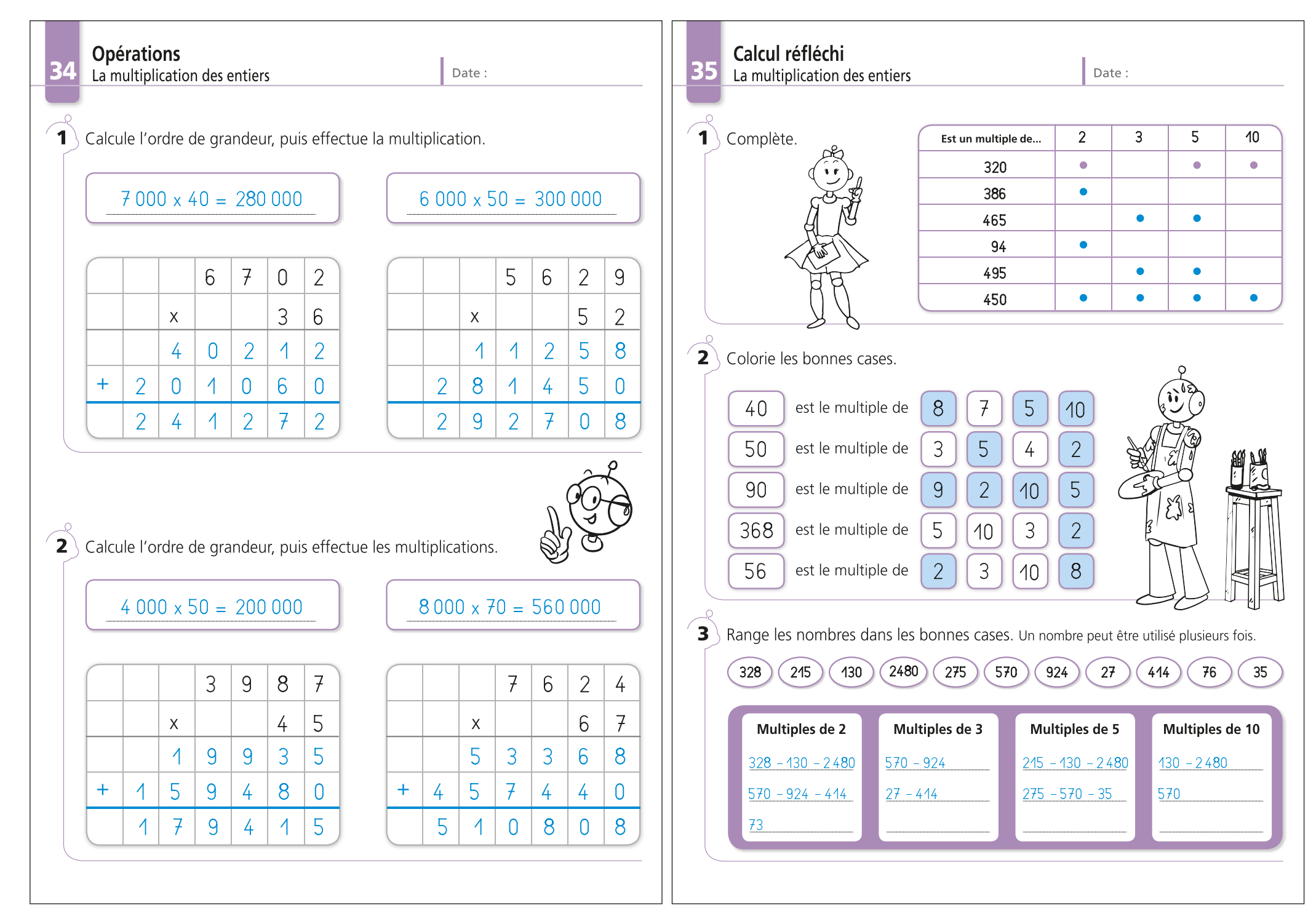

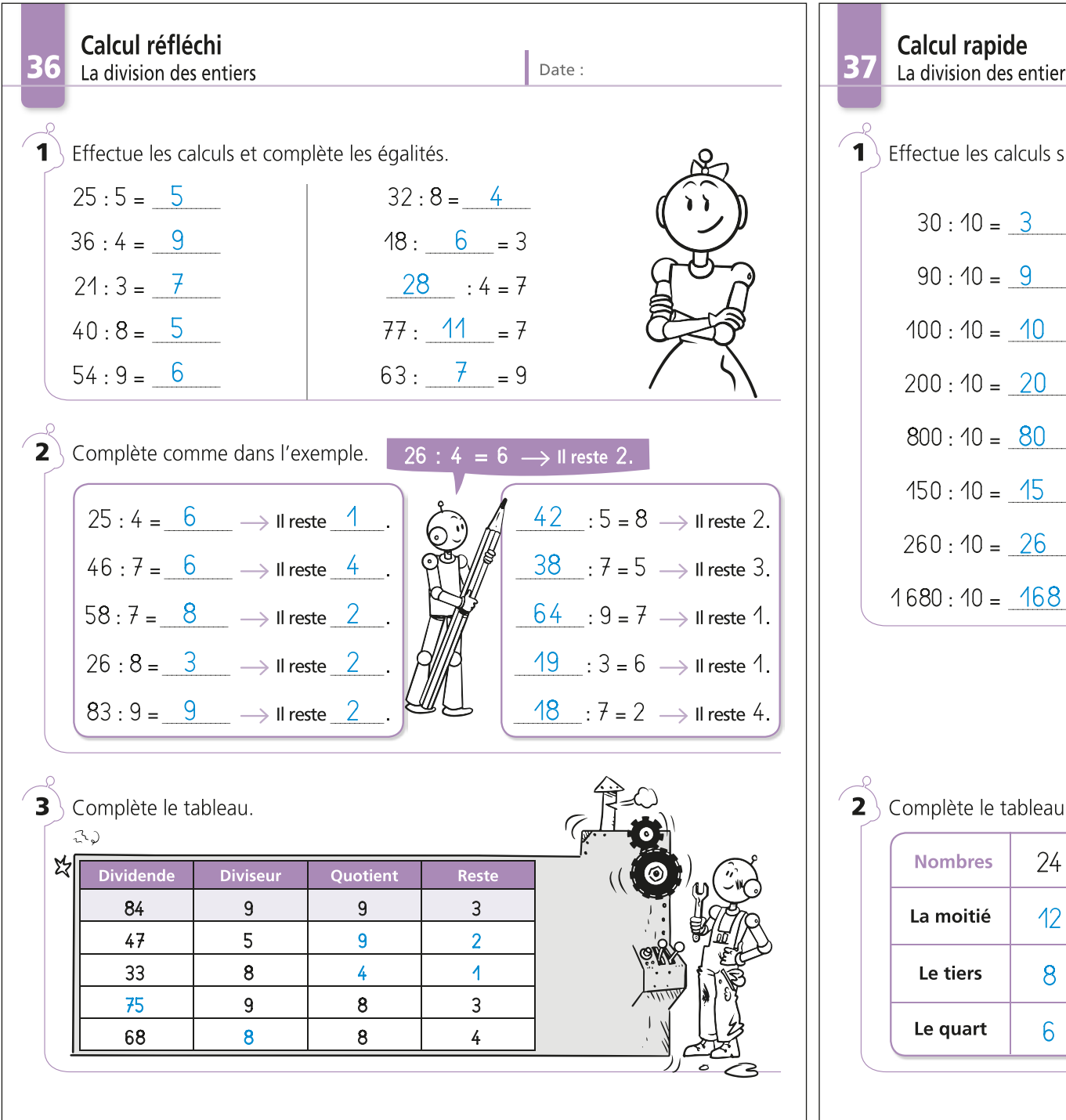

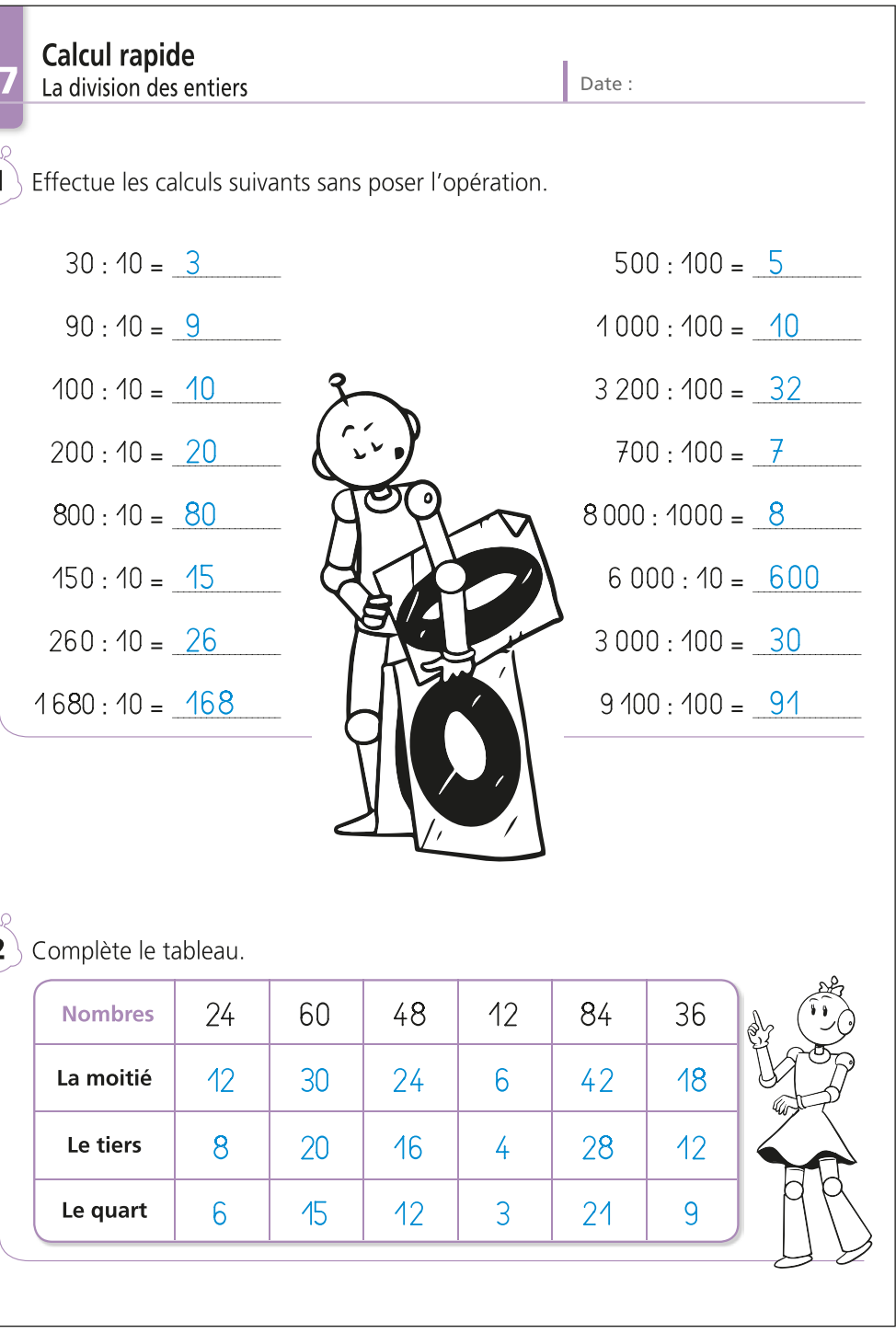

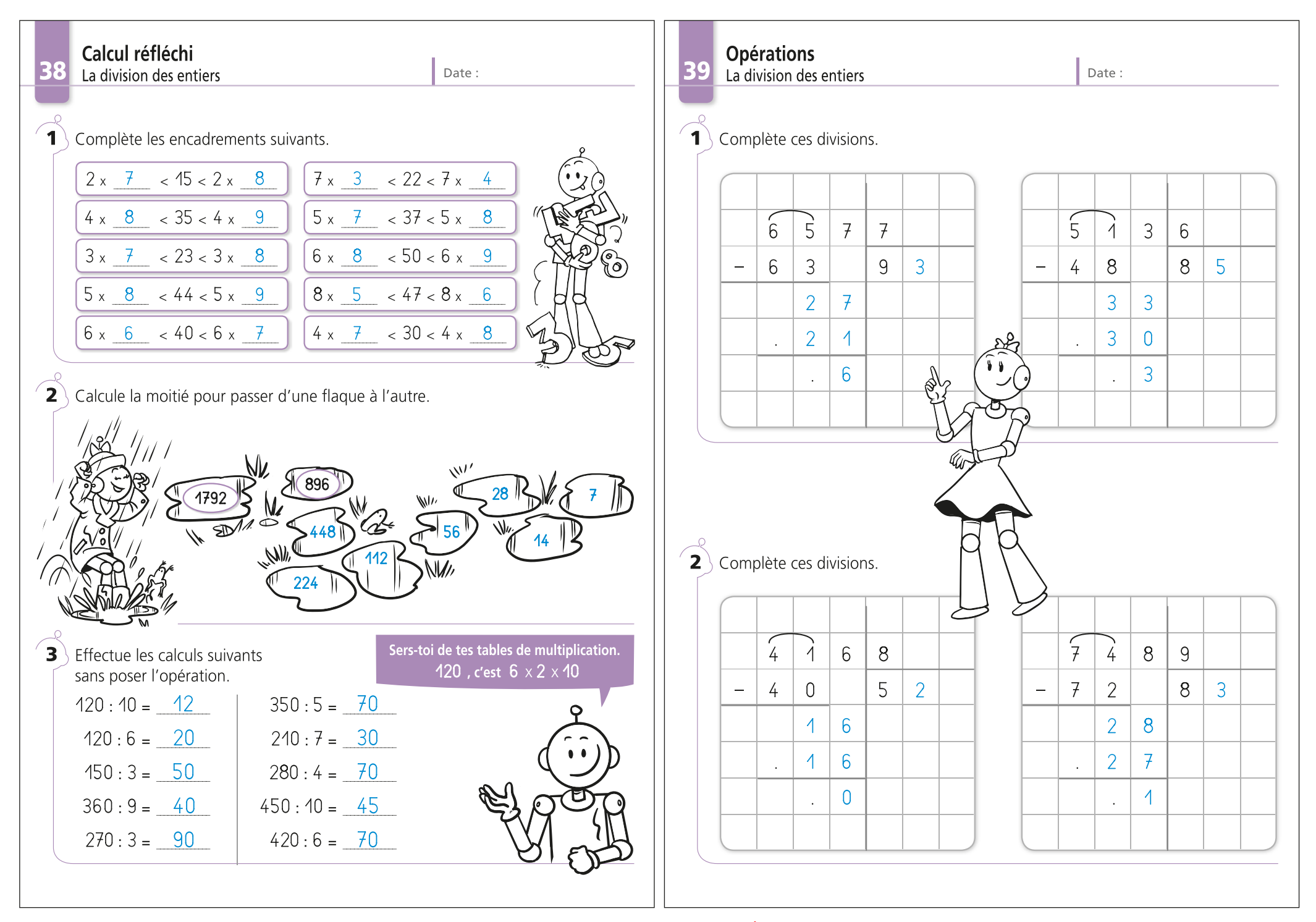

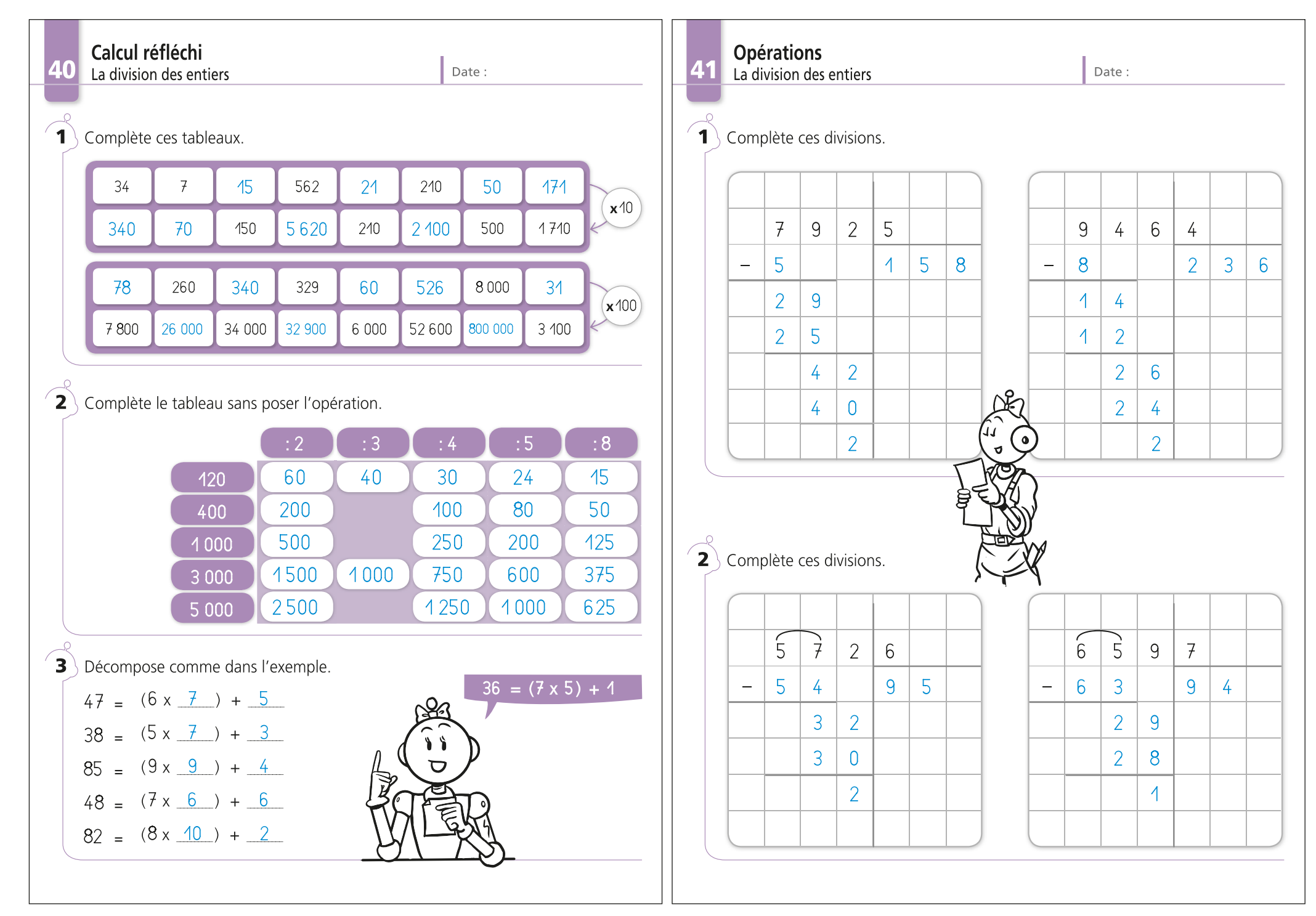

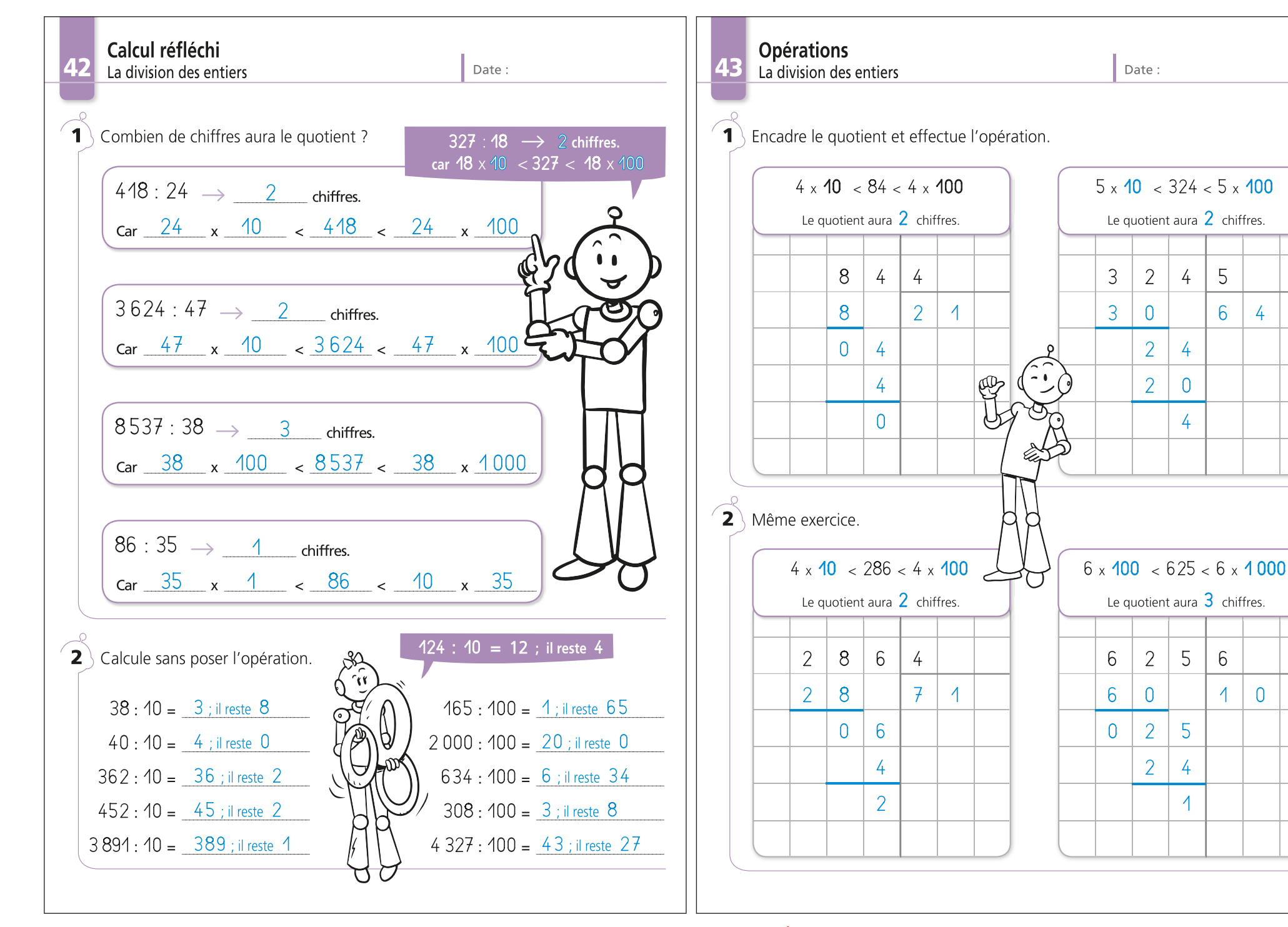

 $5 \overline{5}$ 

 $\mathsf{R}$ 

6

 $\overline{A}$ 

 $\cap$ 

4

 $\overline{4}$ 

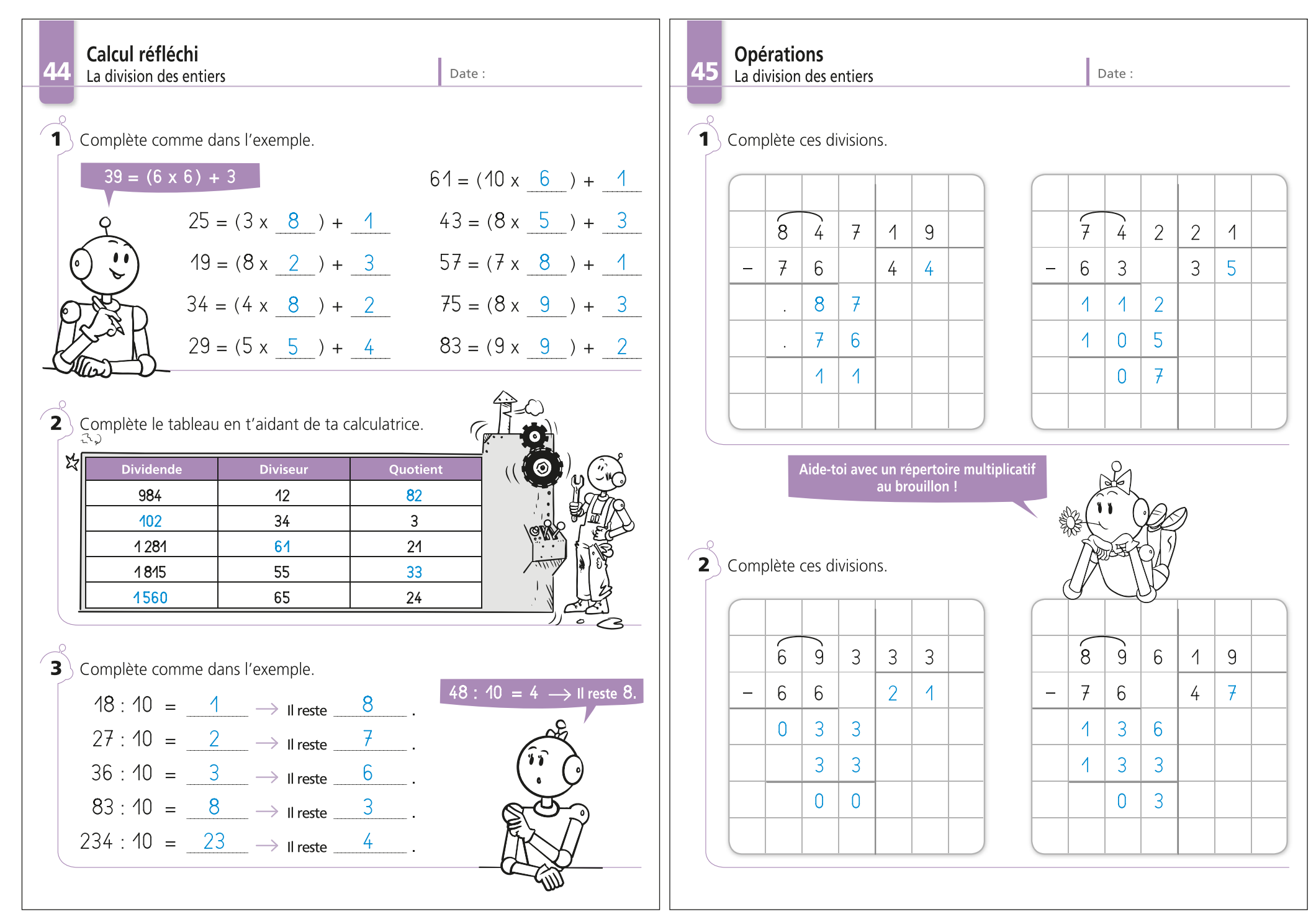

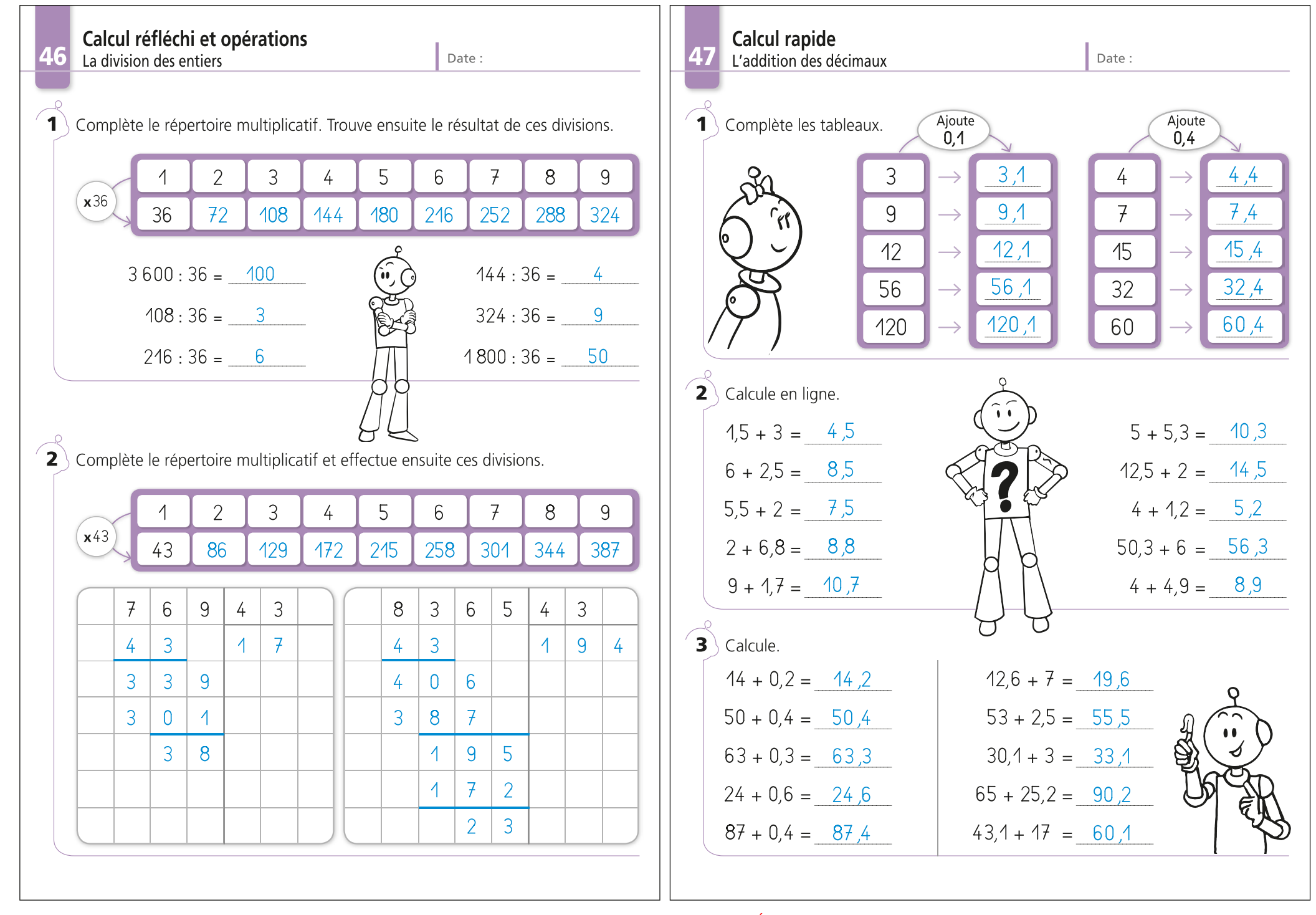

BDG − CALCULS − CM1 − Utilisation autorisée pour jerome gibert − Éditions Jocatop © − Diffusion interdite

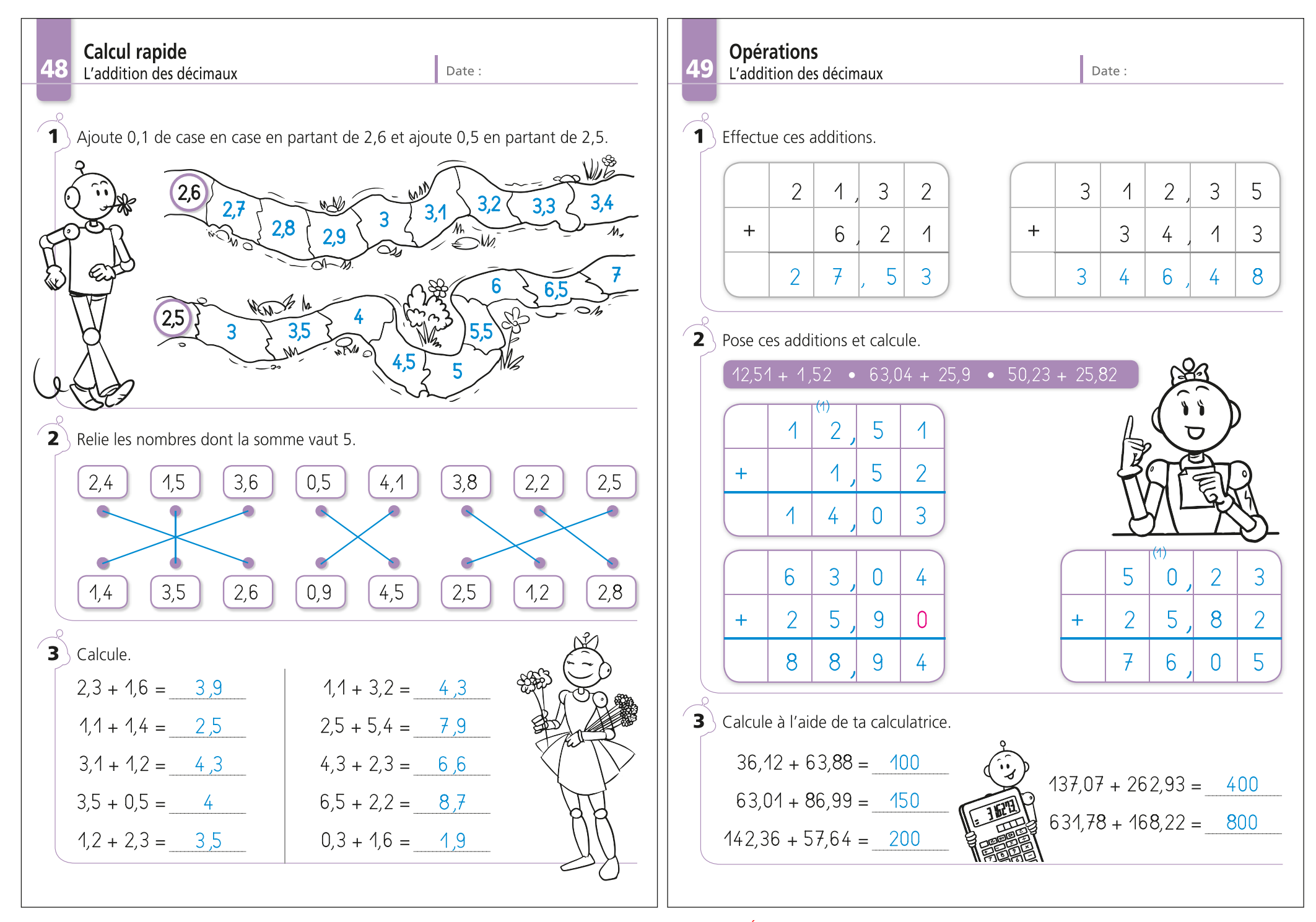

BDG − CALCULS − CM1 − Utilisation autorisée pour jerome gibert − Éditions Jocatop © − Diffusion interdite

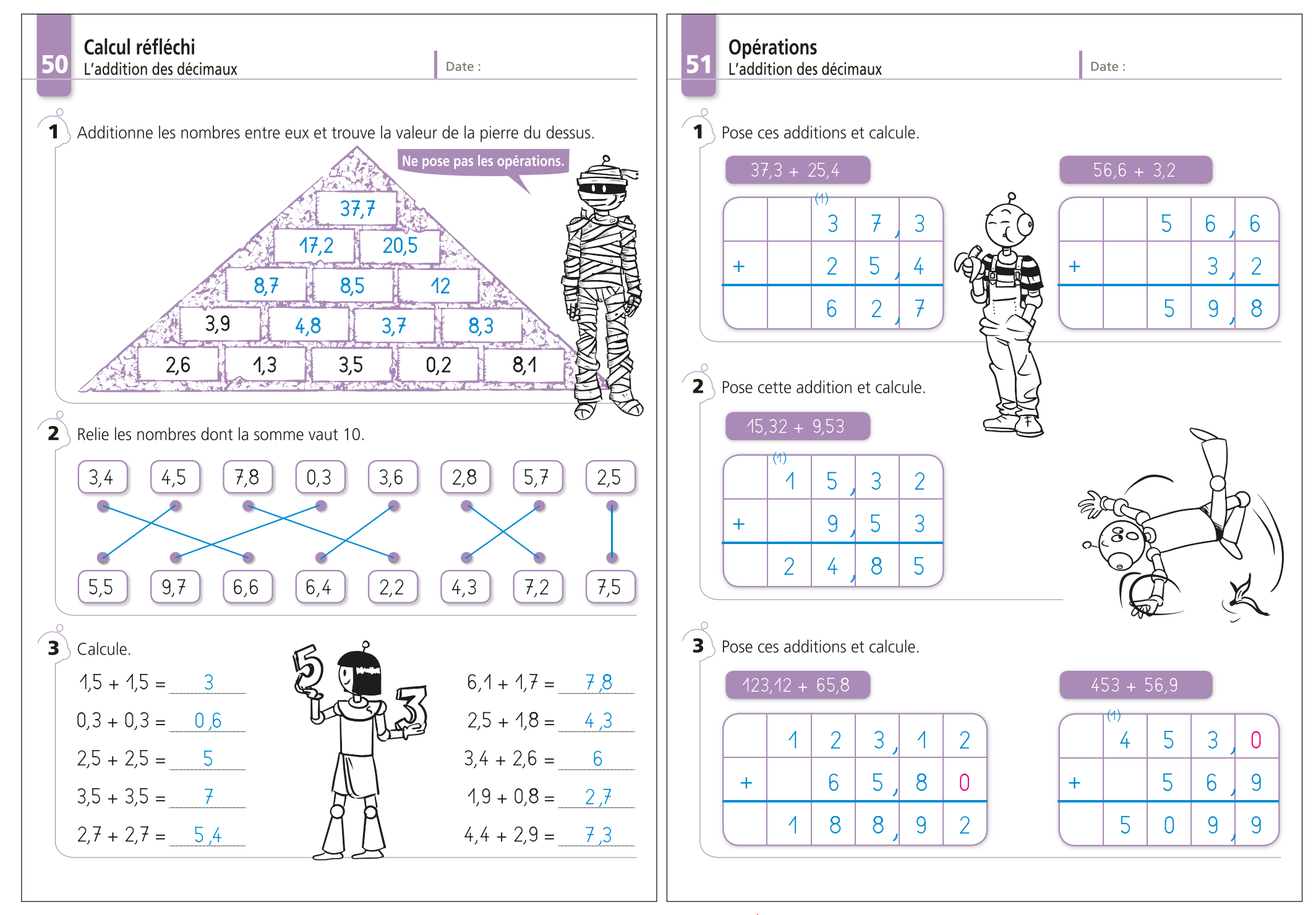

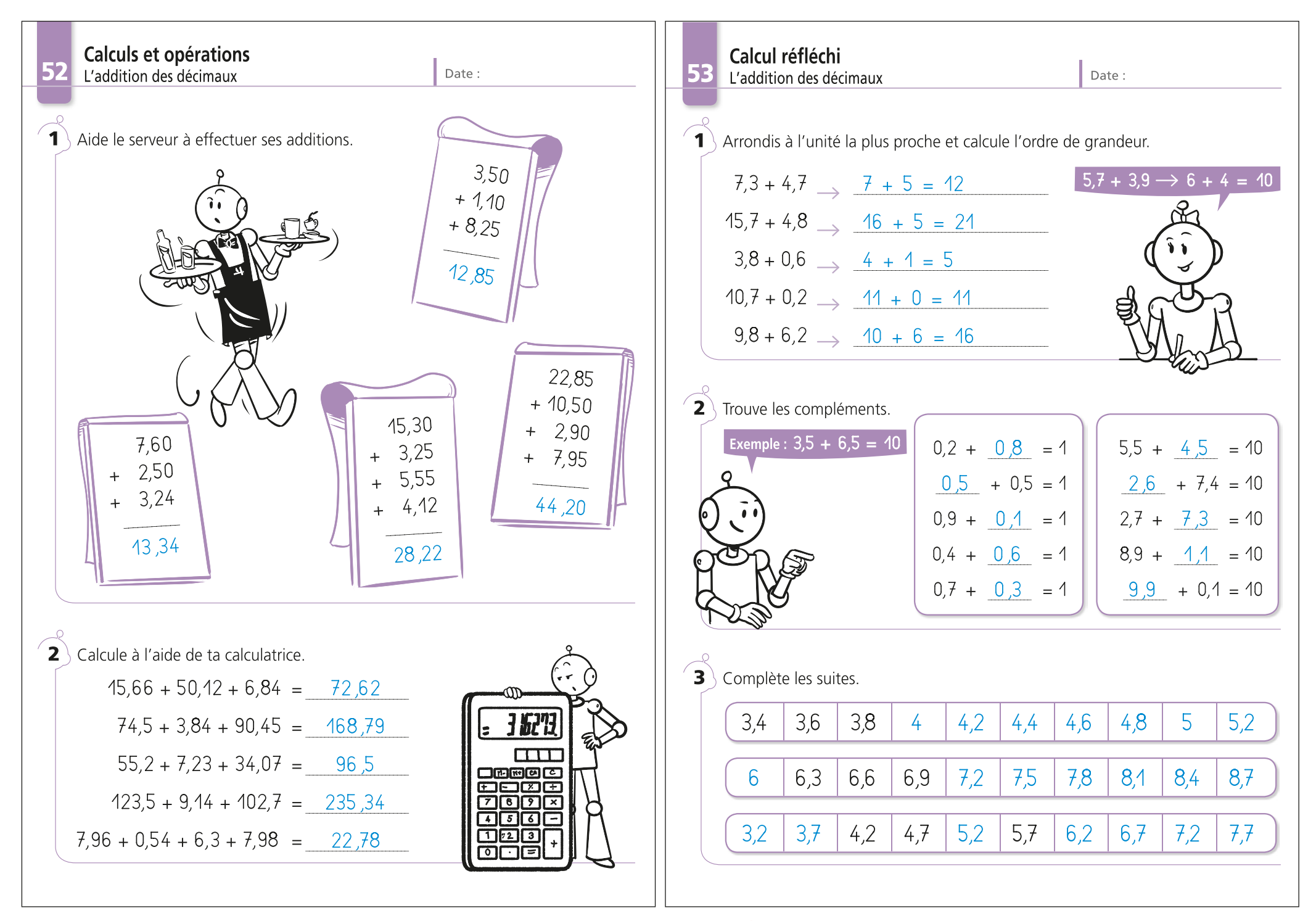

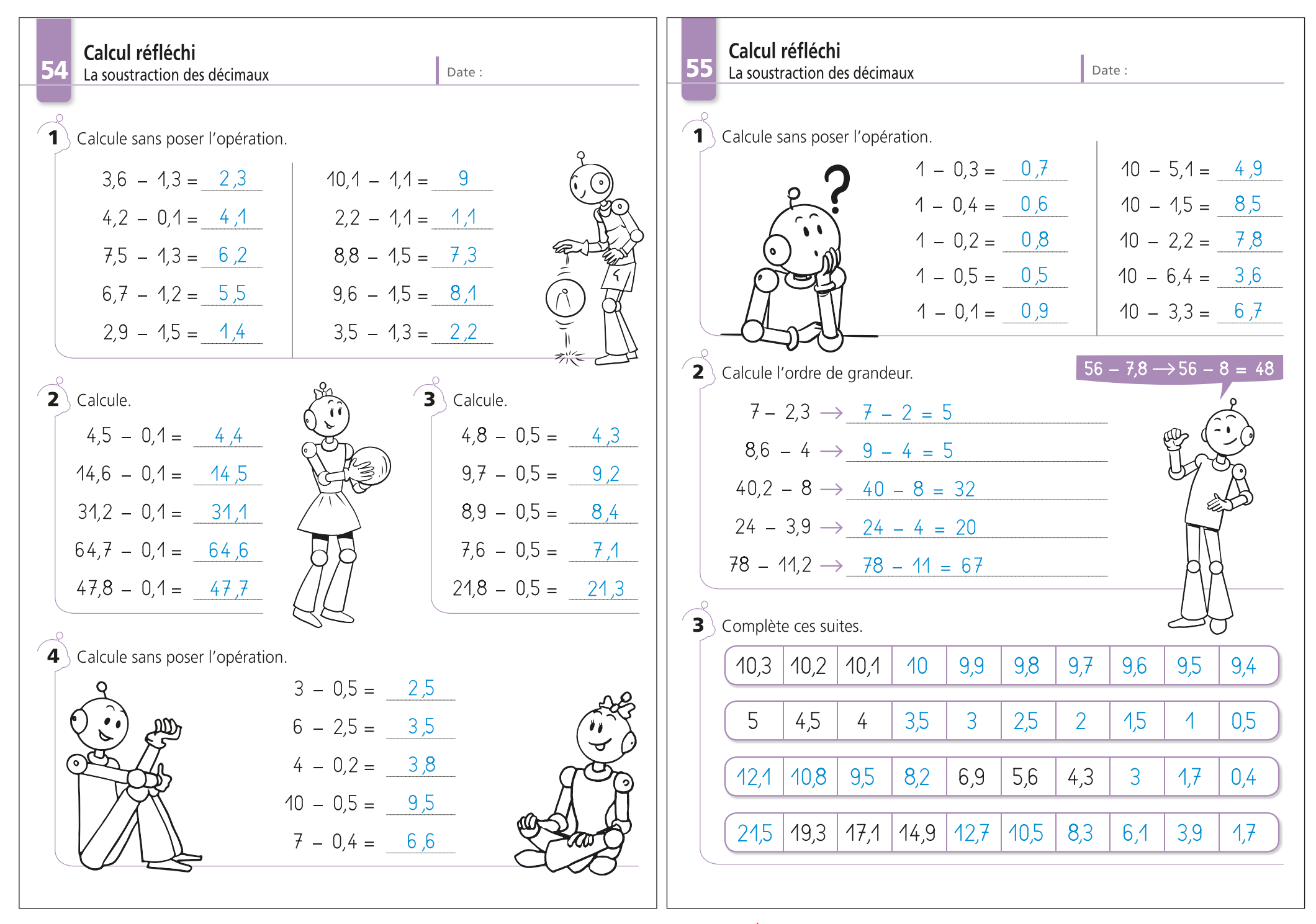

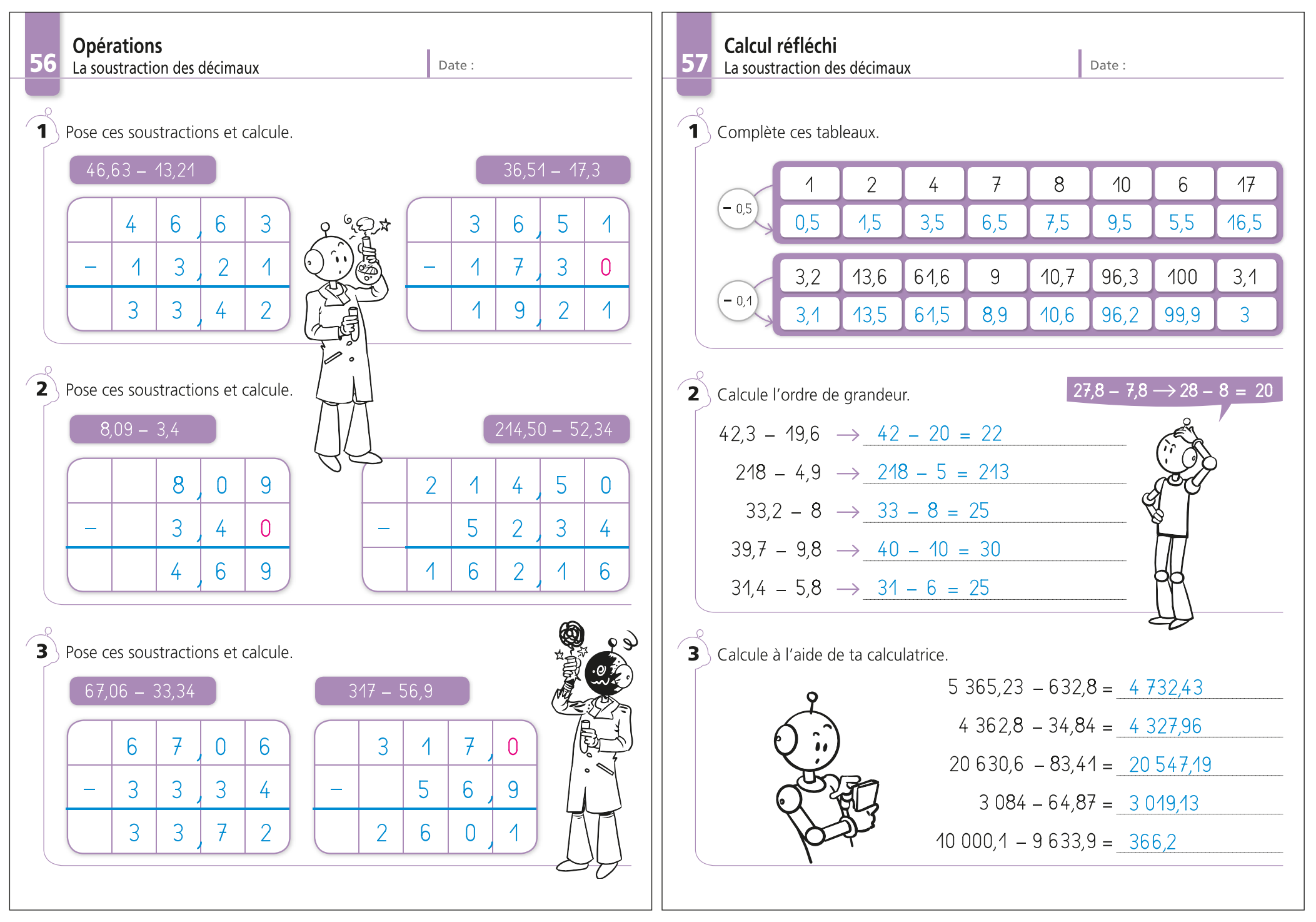

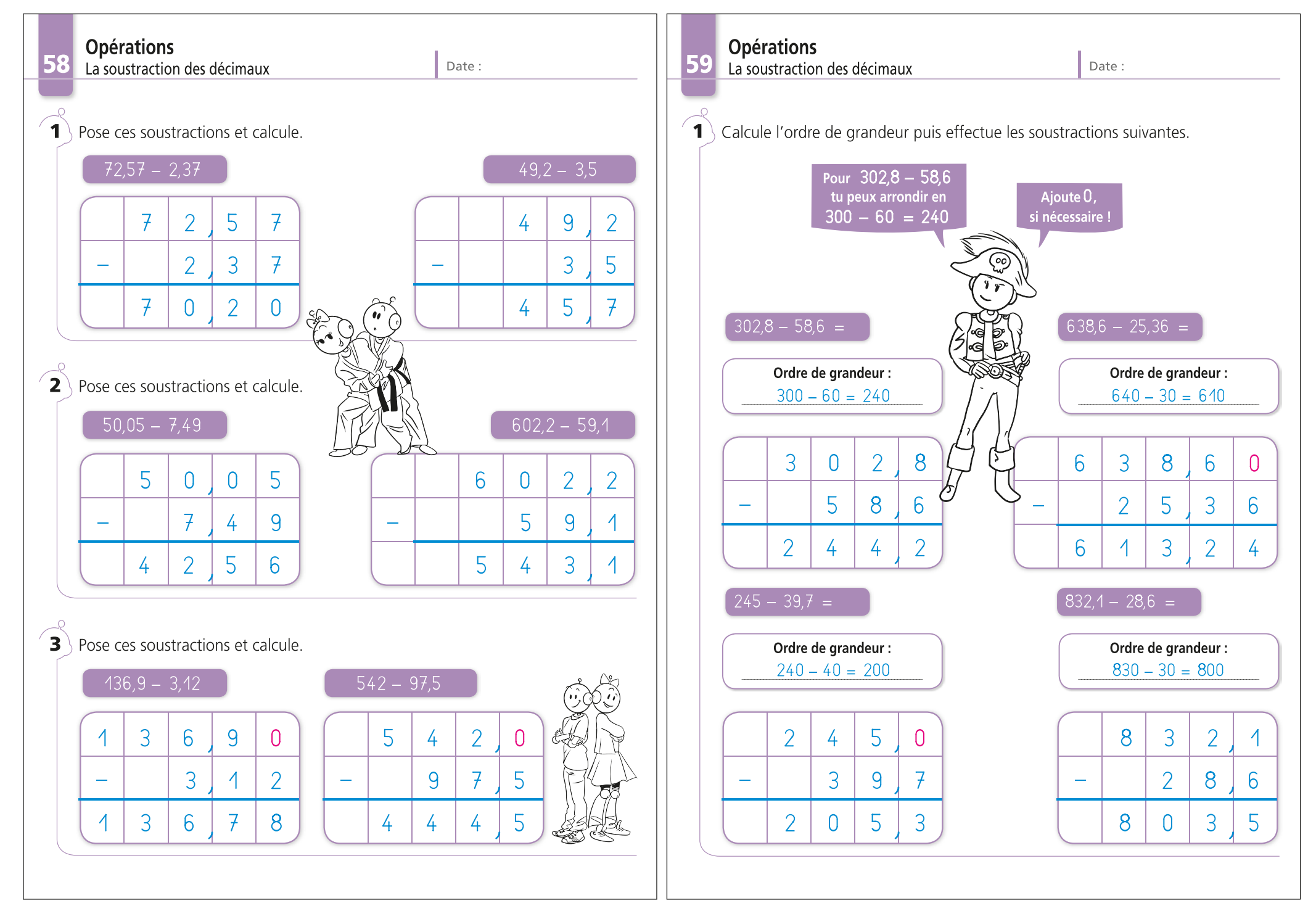

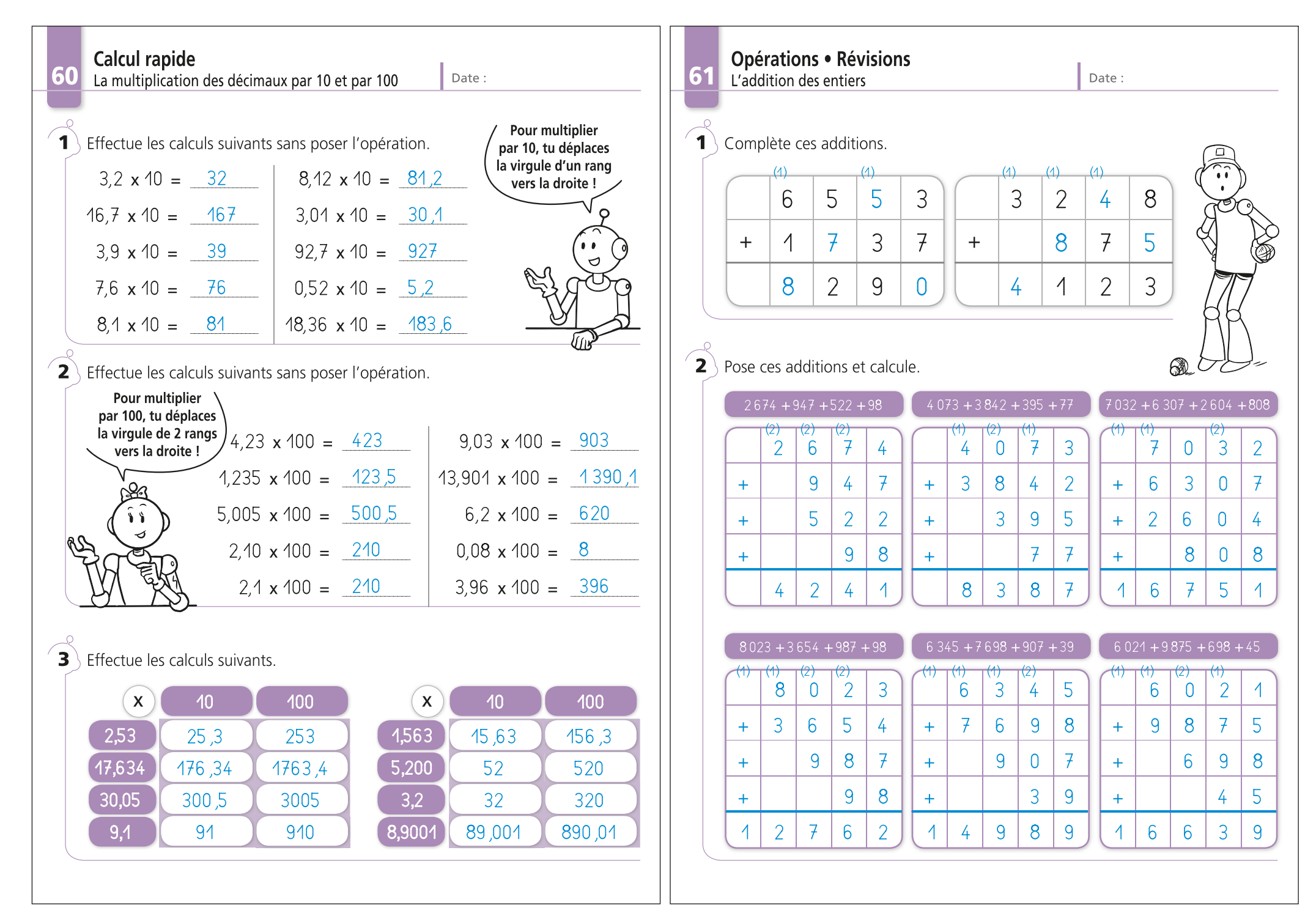

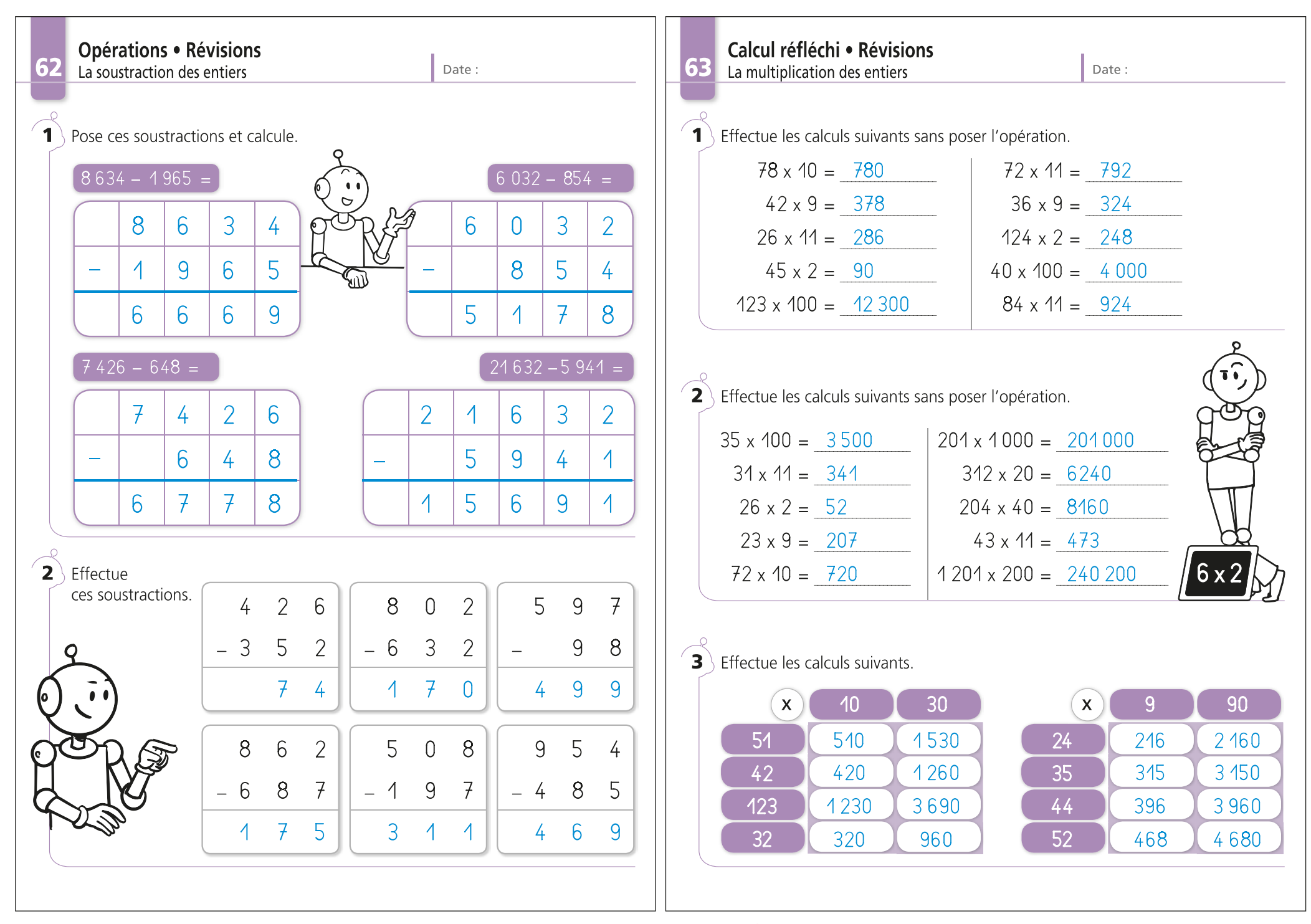

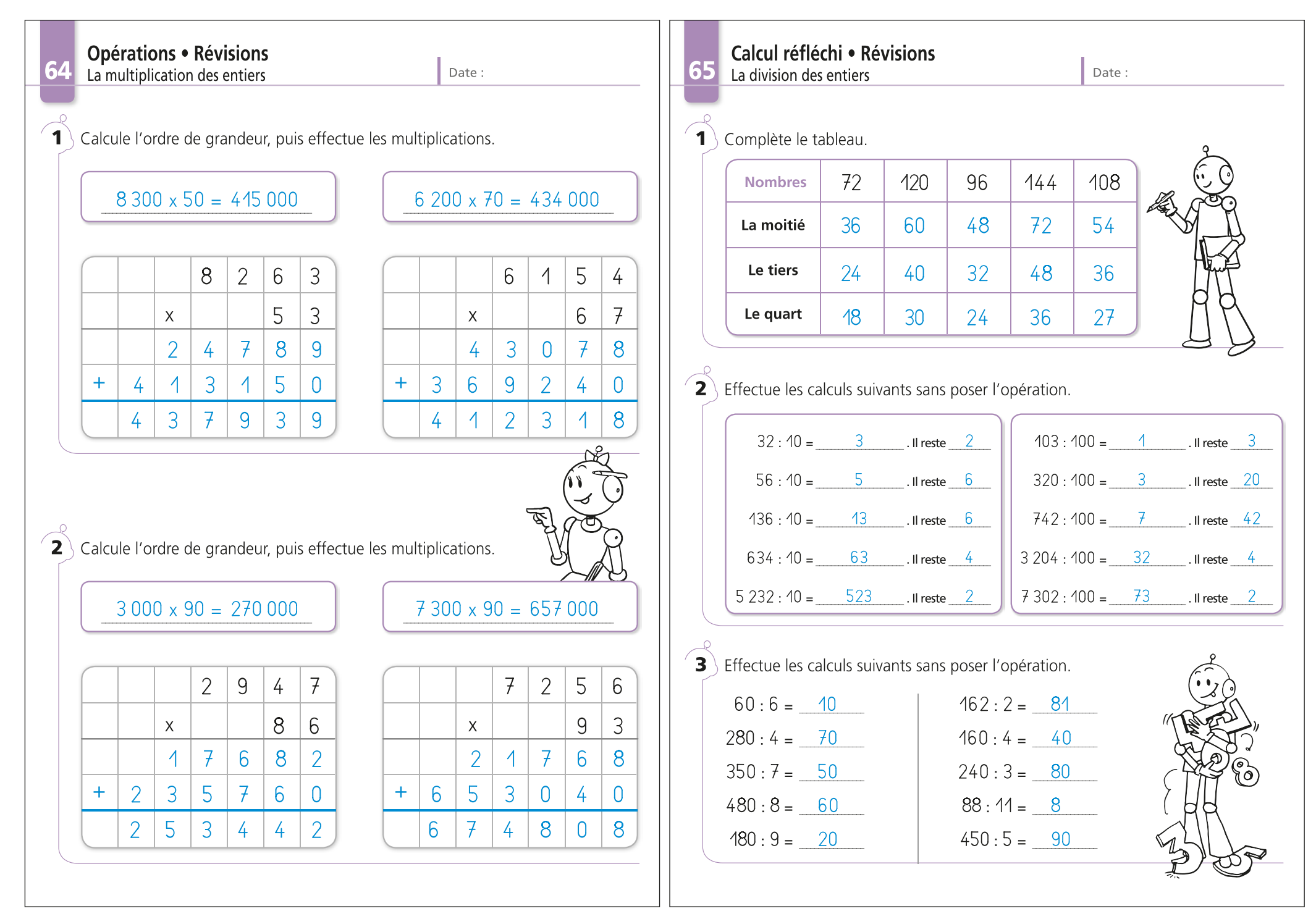

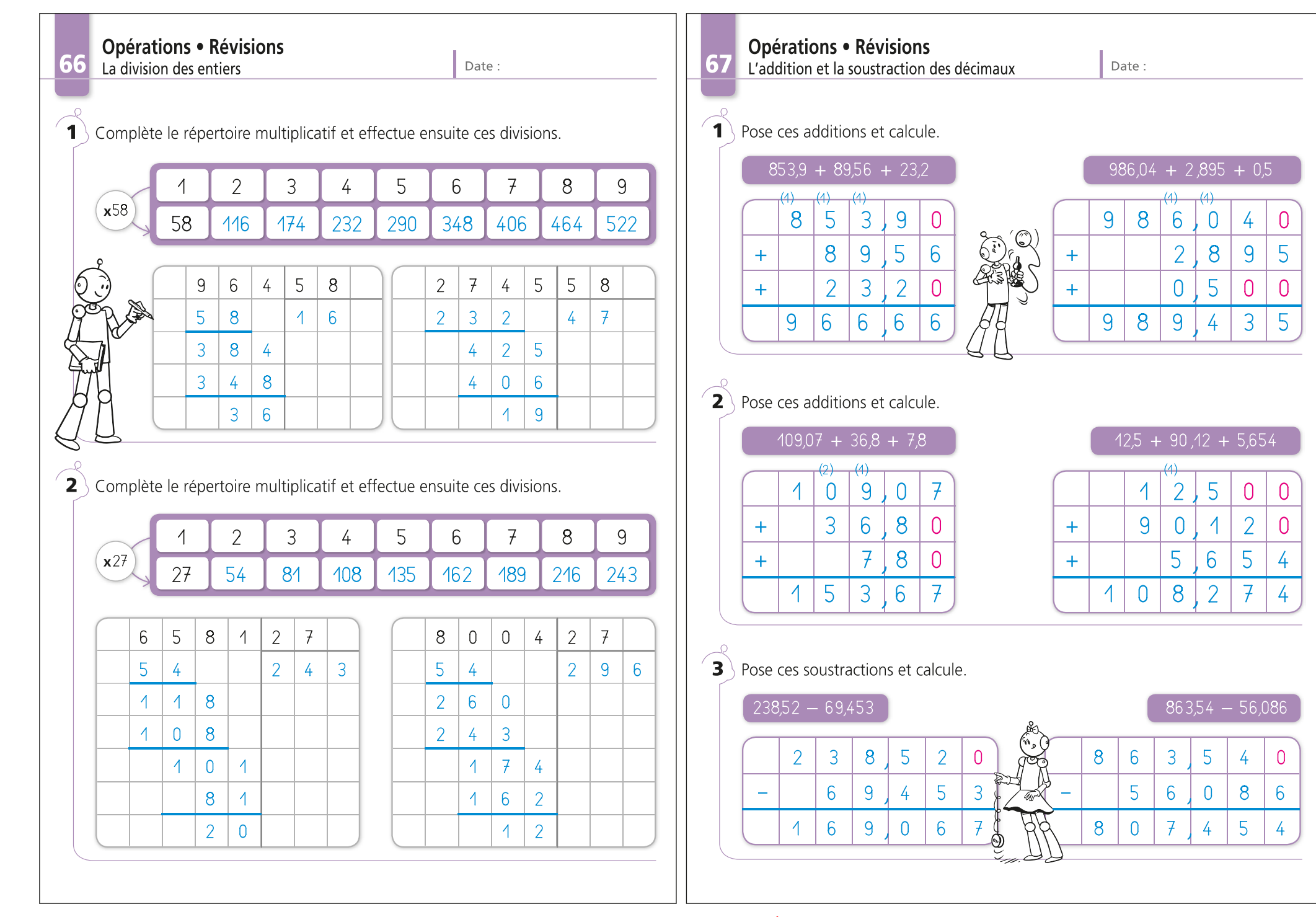

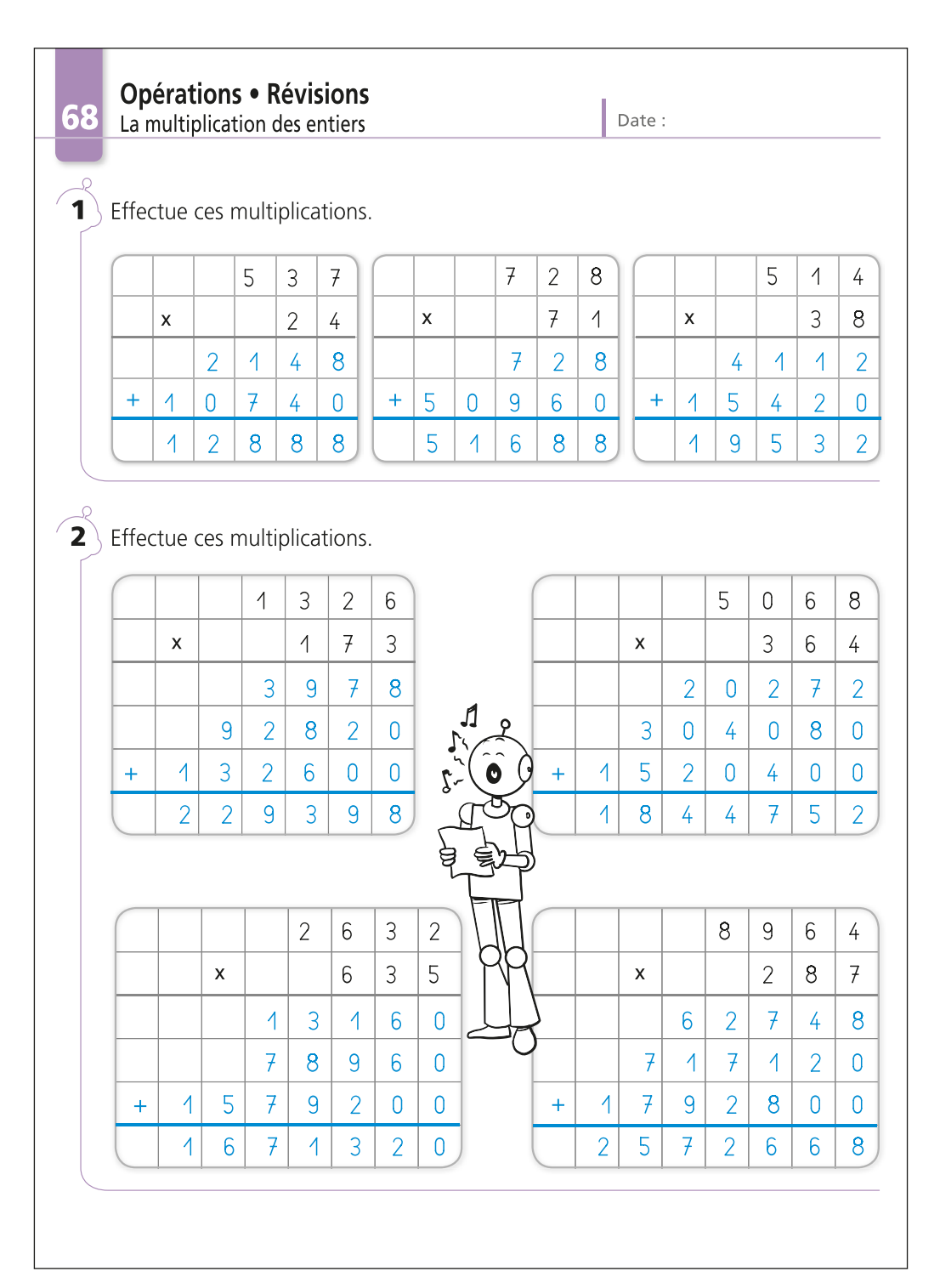

# **Outils complémentaires**

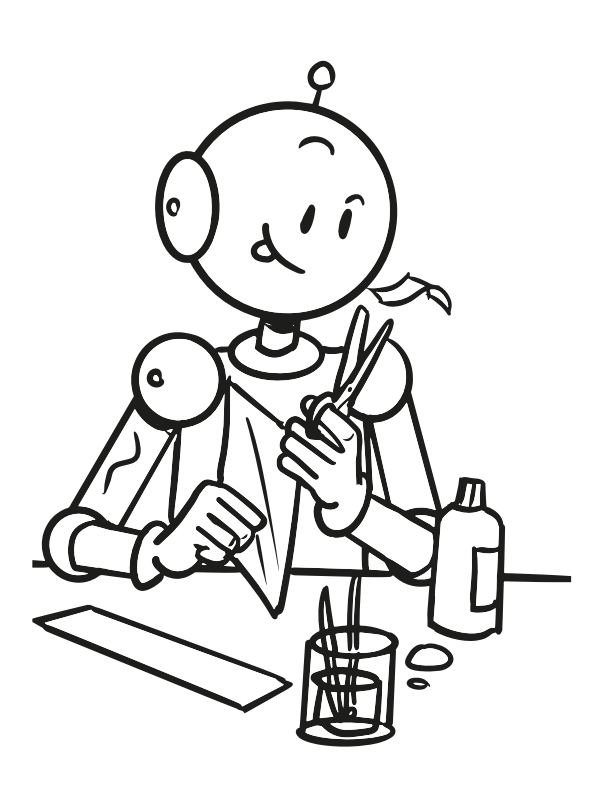

## Les tables de multiplication

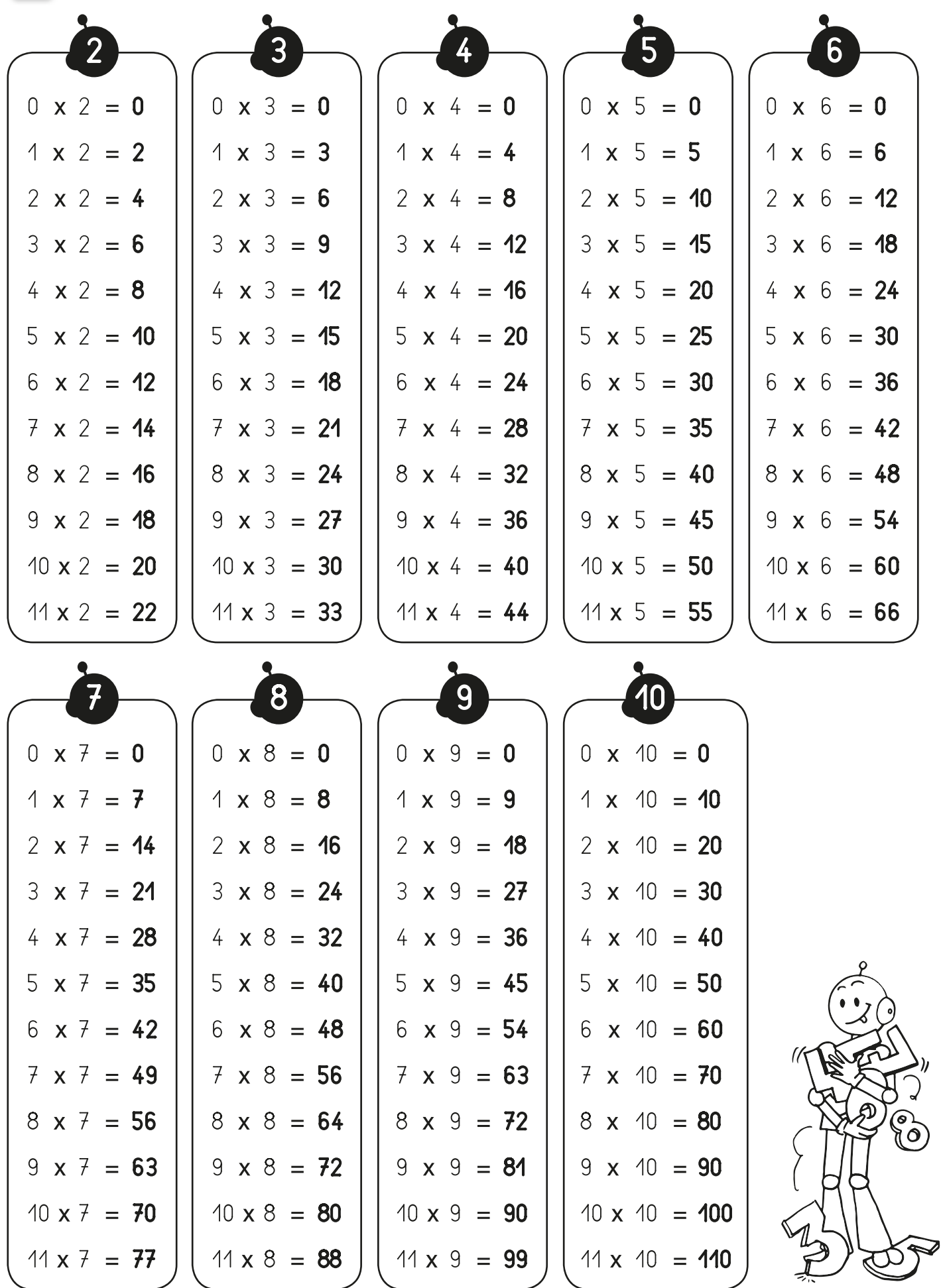

JE RÉUSSIS MES CALCULS AU CM2 AVEC BOUT DE GOMME · Éditions Jocatop® - Morières-lès-Avignon

Les tables de Pythagore

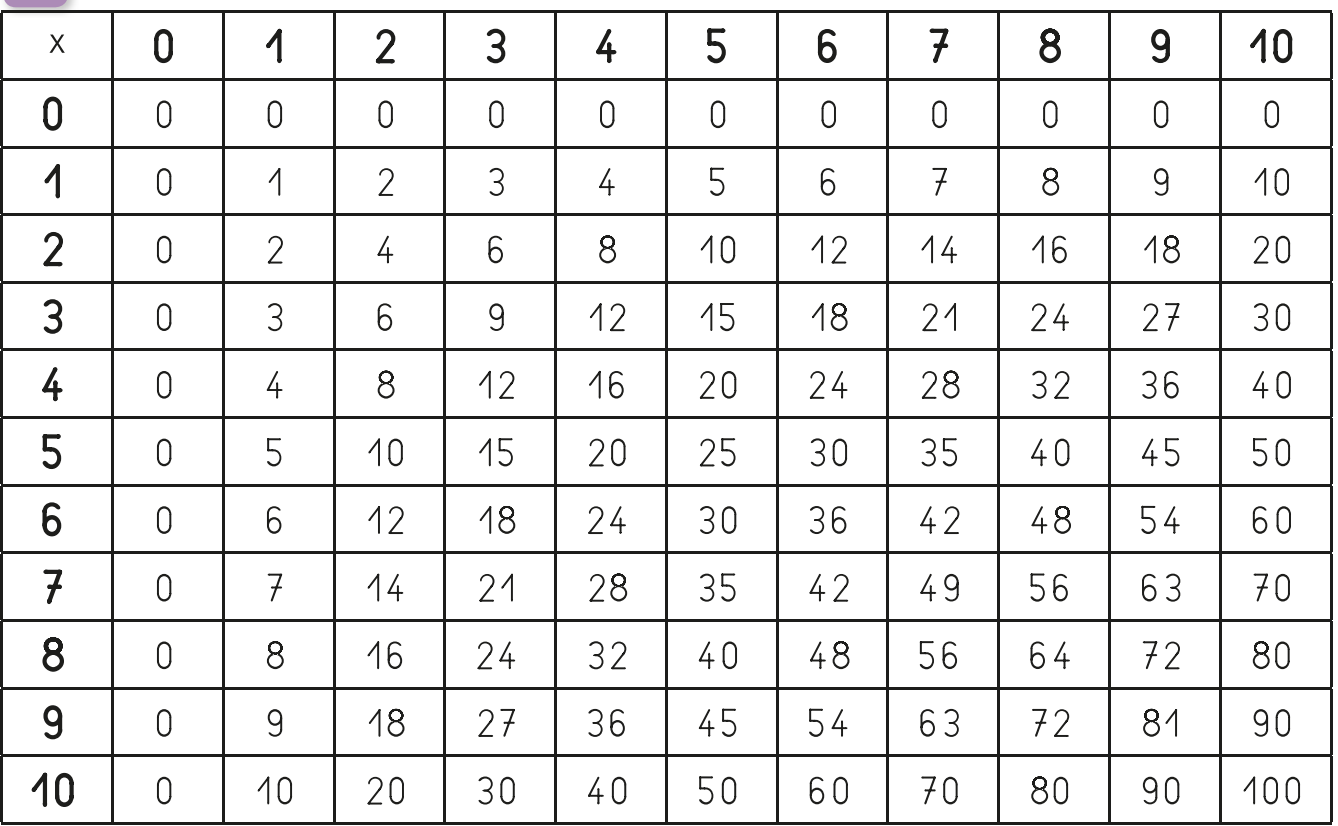

JE RÉUSSIS MES CALCULS AU CM2 AVEC BOUT DE GOMME · Éditions Jocatop® - Morières-lès-Avignon

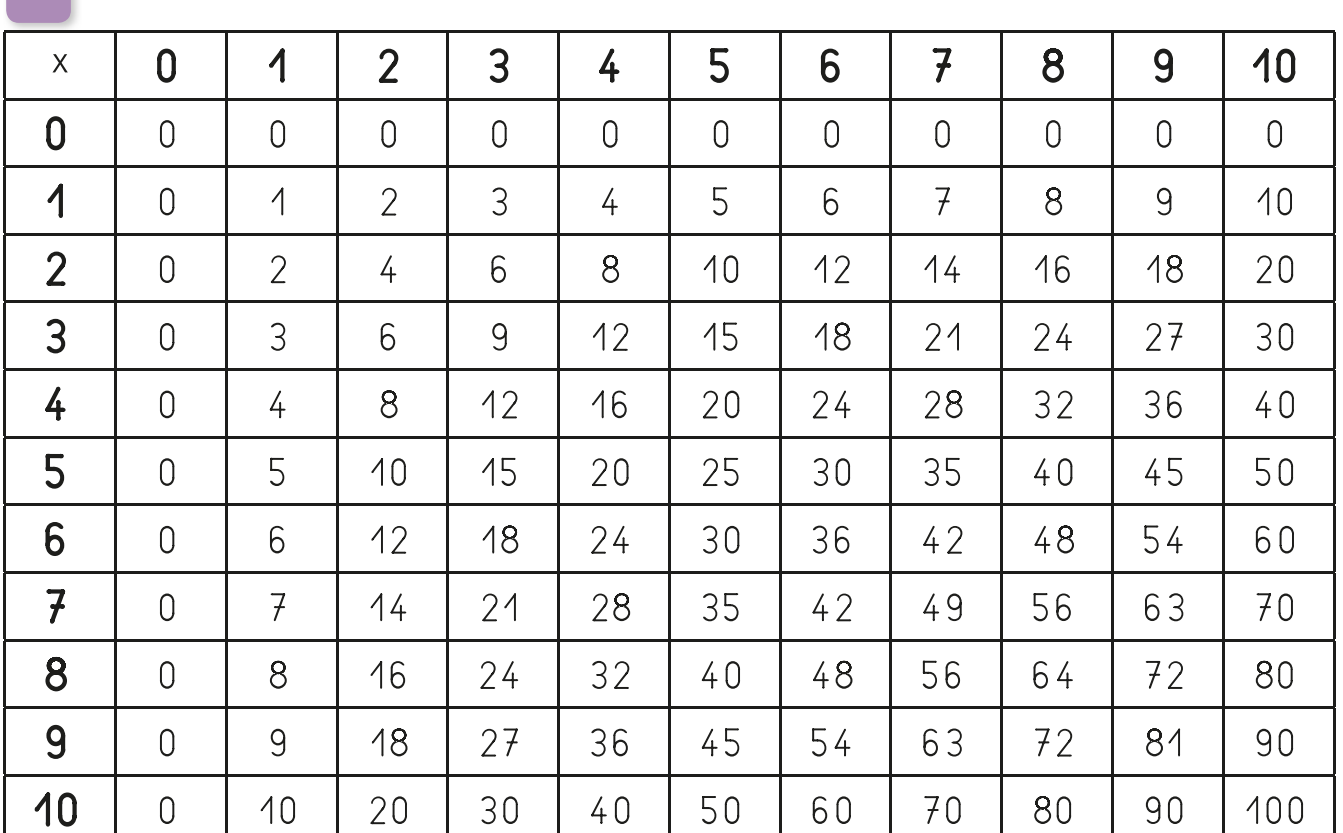

Les tables de Pythagore

JE RÉUSSIS MES CALCULS AU CM2 AVEC BOUT DE GOMME · Éditions Jocatop® - Morières-lès-Avignon

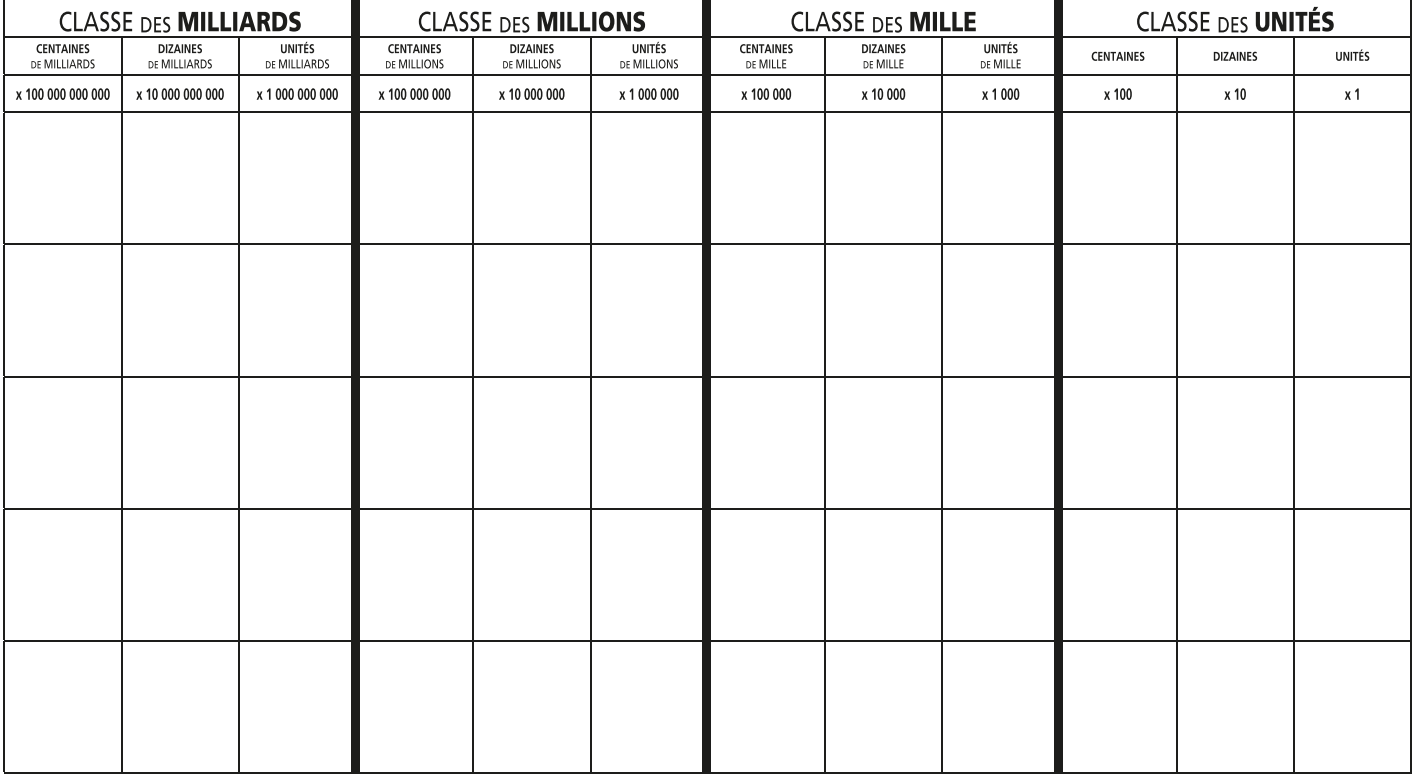

JE RÉUSSIS MES CALCULS AU CM2 AVEC BOUT DE GOMME · Éditions Jocatop® - Morières-lès-Avignon

### Décomposition d'un nombre entier

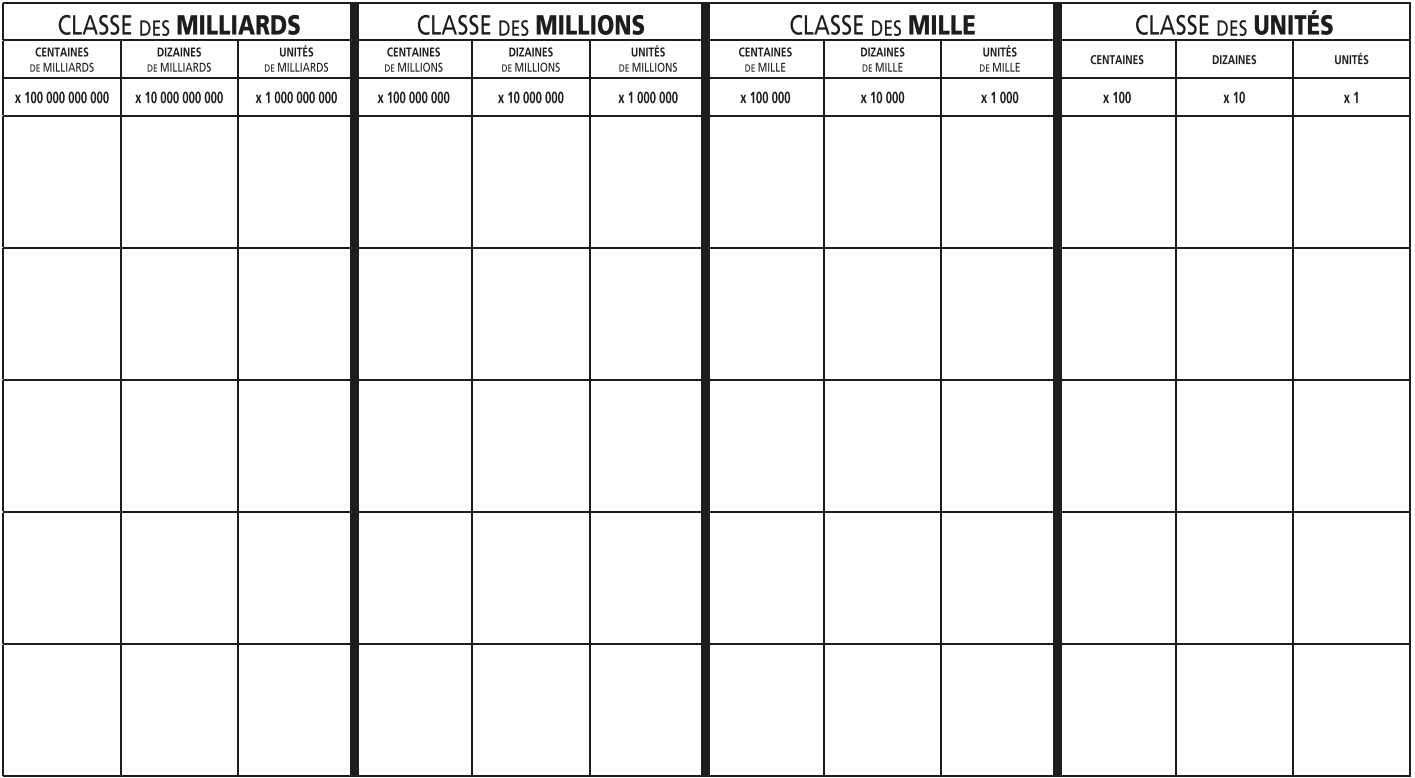

JE RÉUSSIS MES CALCULS AU CM2 AVEC BOUT DE GOMME · Éditions Jocatop® - Morières-lès-Avignon

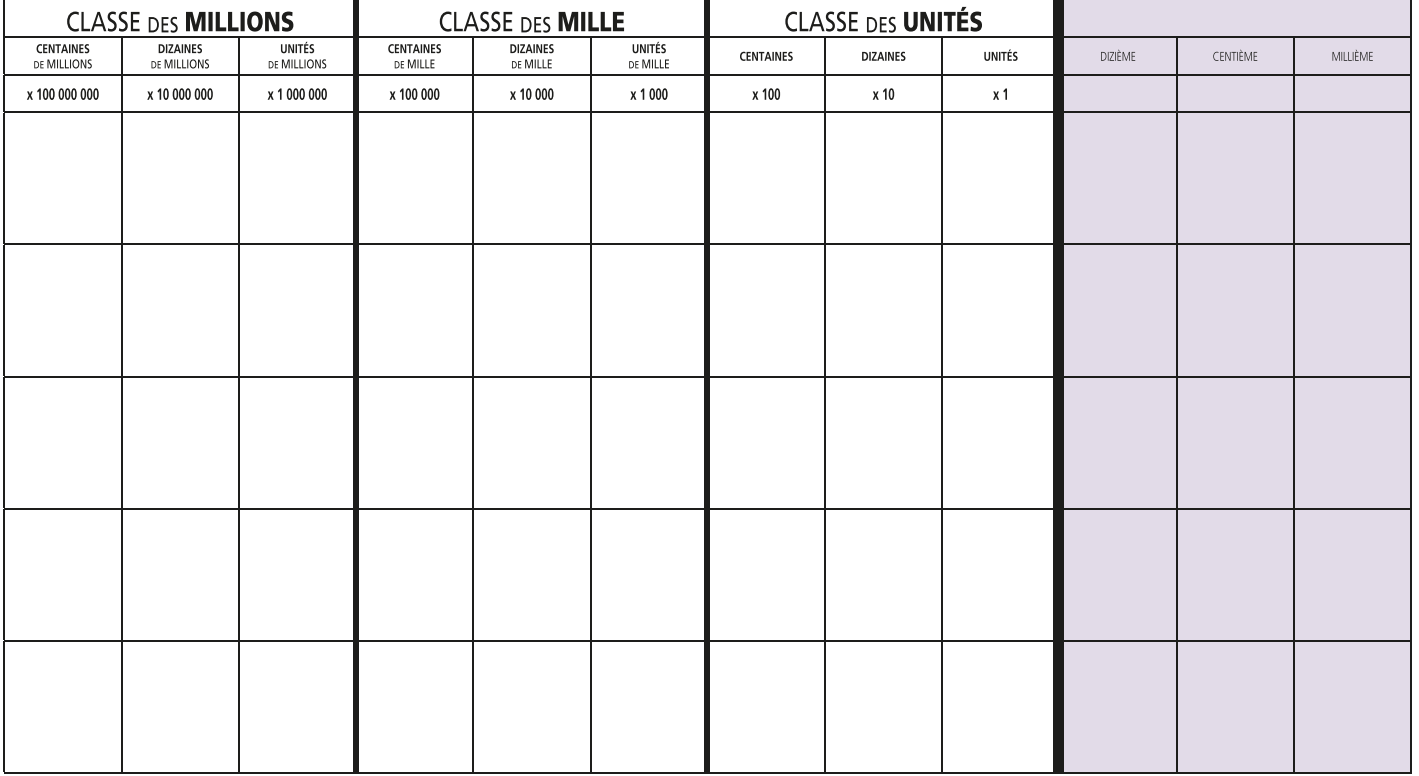

JE RÉUSSIS MES CALCULS AU CM2 AVEC BOUT DE GOMME · Éditions Jocatop® - Morières-lès-Avignon

### Décomposition d'un nombre décimal

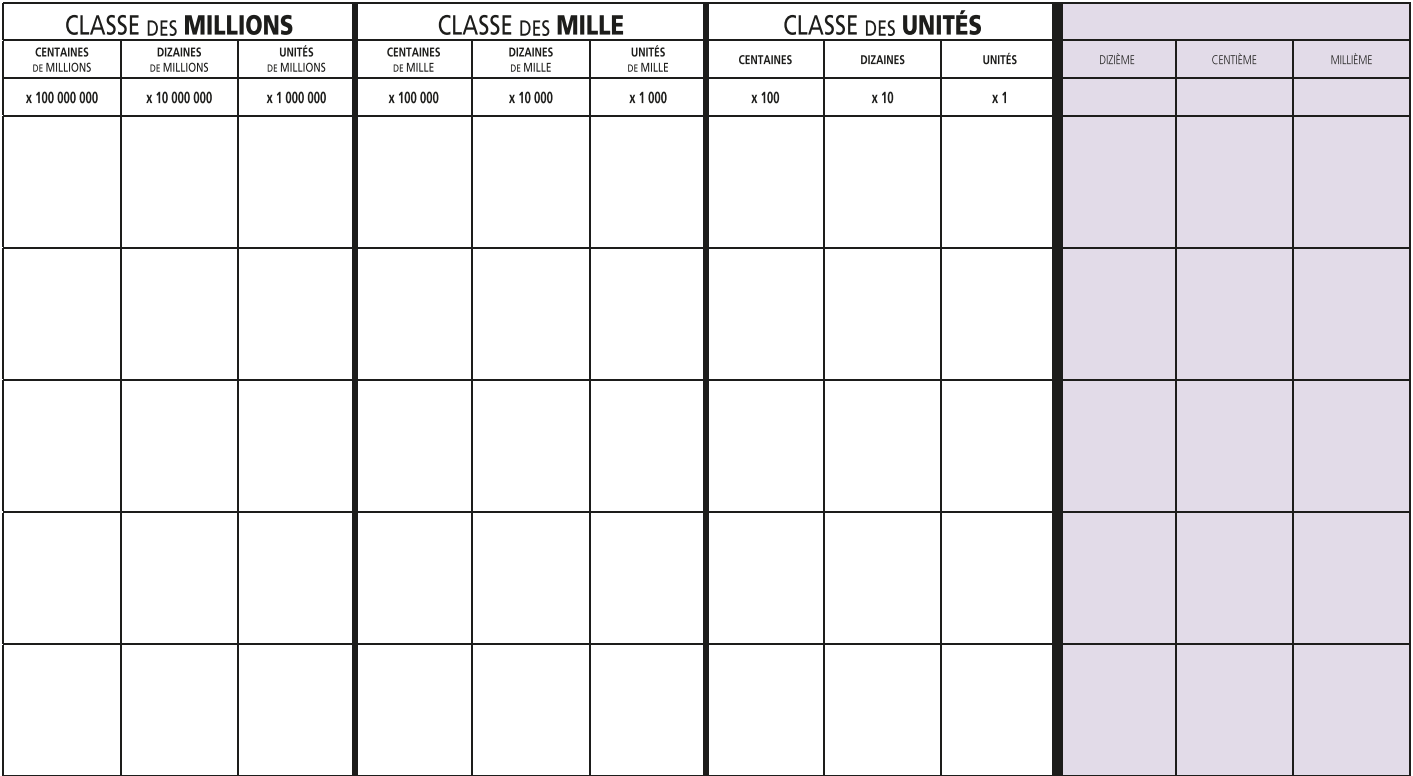

JE RÉUSSIS MES CALCULS AU CM2 AVEC BOUT DE GOMME · Éditions Jocatop® - Morières-lès-Avignon

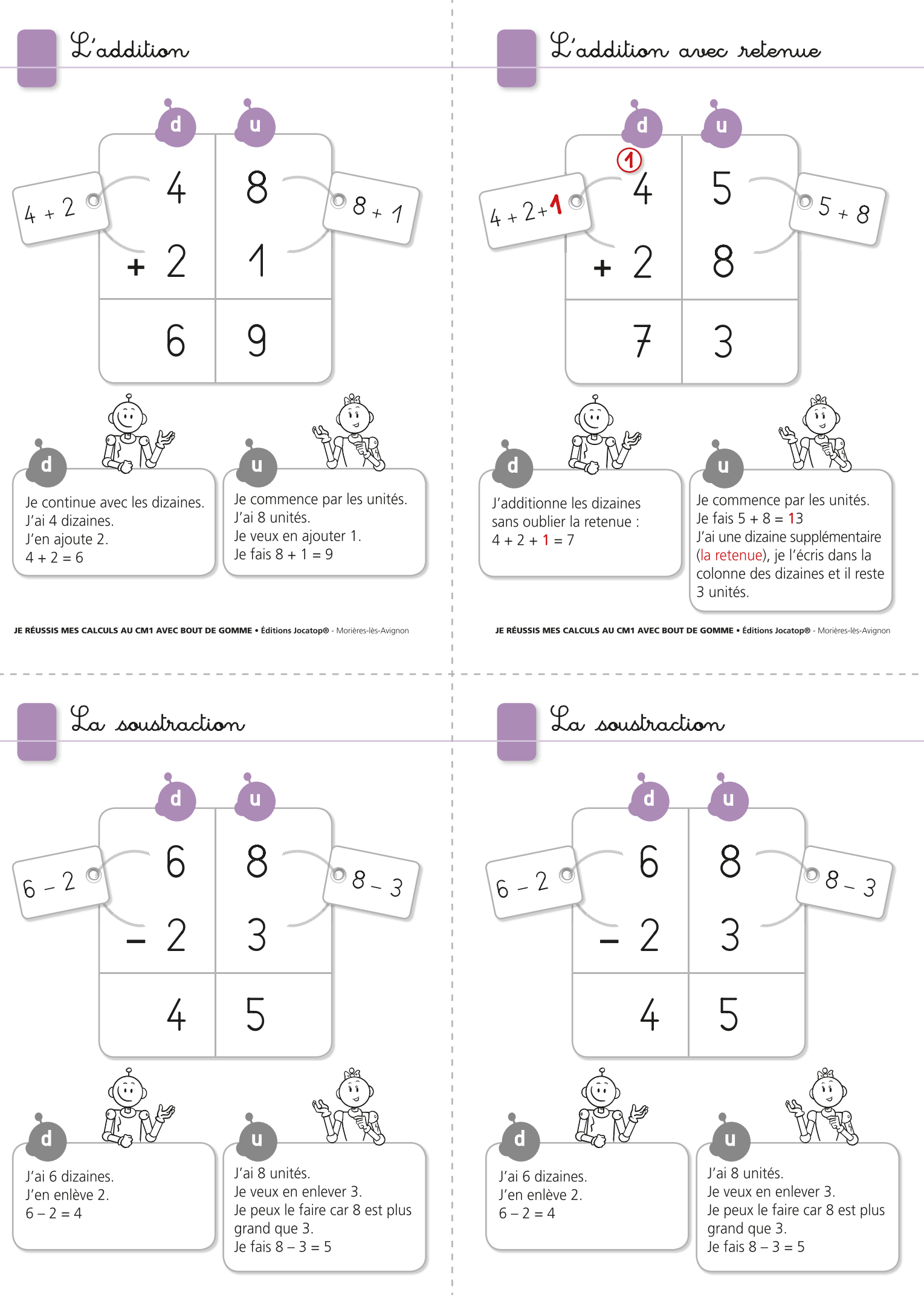

JE RÉUSSIS MES CALCULS AU CM1 AVEC BOUT DE GOMME · Éditions Jocatop® - Morières-lès-Avignon

JE RÉUSSIS MES CALCULS AU CM1 AVEC BOUT DE GOMME · Éditions Jocatop® - Morières-lès-Avignon

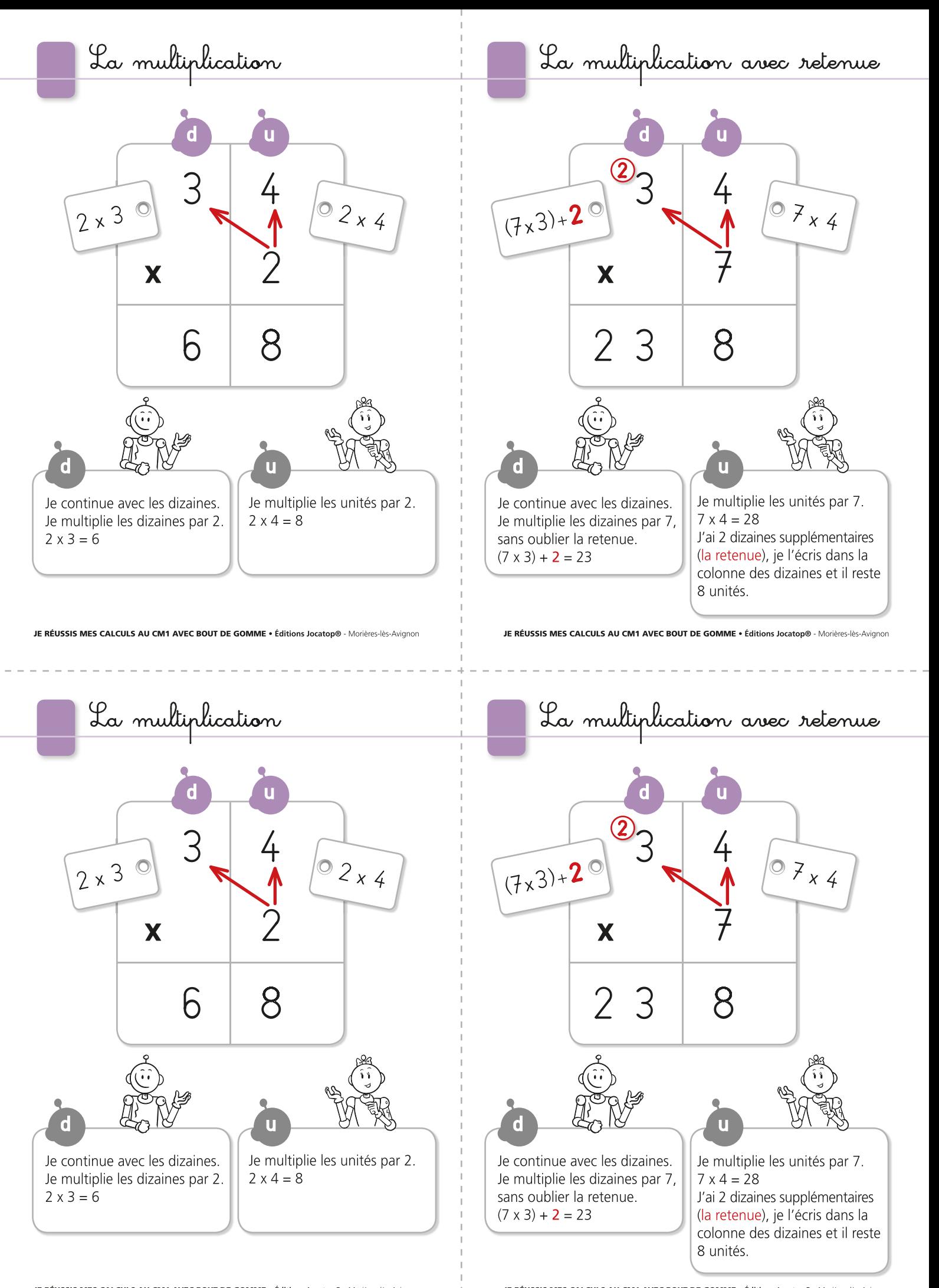

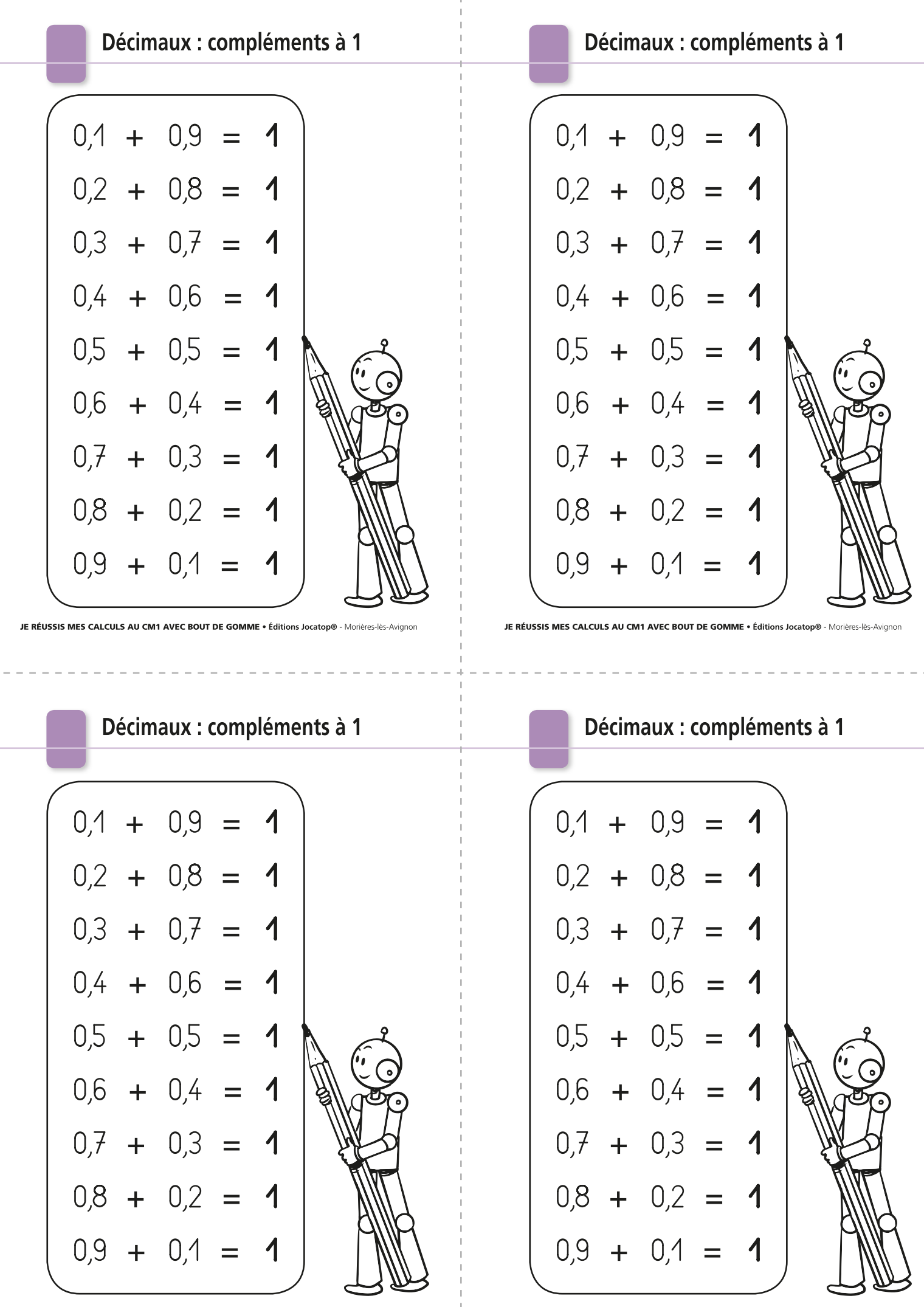

JE RÉUSSIS MES CALCULS AU CM1 AVEC BOUT DE GOMME · Éditions Jocatop® - Morières-lès-Avignon JE RÉUSSIS MES CALCULS AU CM1 AVEC BOUT DE GOMME · Éditions Jocatop® - Morières-lès-Avignor BDG − CALCULS − CM1 − Utilisation autorisée pour jerome gibert − Éditions Jocatop © − Diffusion interdite

## **Éditions Jocatop**

950 route de Réalpanier 84310 Morières-lès-Avignon - France Tél. 04 90 31 43 55 - Fax : 04 90 32 25 68 **www.jocatop.fr**

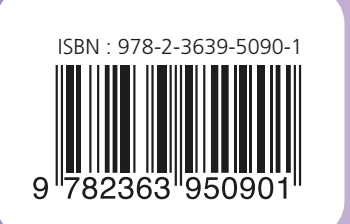